#### МИНИСТЕРСТВО ОБРАЗОВАНИЯ И НАУКИ ДОНЕЦКОЙ НАРОДНОЙ РЕСПУБЛИКИ

#### ГОСУДАРСТВЕННОЕ ОБРАЗОВАТЕЛЬНОЕ УЧРЕЖДЕНИЕ ВЫСШЕГО ПРОФЕССИОНАЛЬНОГО ОБРАЗОВАНИЯ «ДОНЕЦКИЙ НАЦИОНАЛЬНЫЙ ТЕХНИЧЕСКИЙ УНИВЕРСИТЕТ»

КАФЕДРА «РАЗРАБОТКА МЕСТОРОЖДЕНИЙ ПОЛЕЗНЫХ ИСКОПАЕМЫХ»

# **МЕТОДИЧЕСКИЕ УКАЗАНИЯ**

# **к выполнению курсового проекта по дисциплине "Системы разработки пластовых месторождений полезных ископаемых"**

Донецк 2019

#### МИНИСТЕРСТВО ОБРАЗОВАНИЯ И НАУКИ ДОНЕЦКОЙ НАРОДНОЙ РЕСПУБЛИКИ

#### ГОСУДАРСТВЕННОЕ ОБРАЗОВАТЕЛЬНОЕ УЧРЕЖДЕНИЕ ВЫСШЕГО ПРОФЕССИОНАЛЬНОГО ОБРАЗОВАНИЯ «ДОНЕЦКИЙ НАЦИОНАЛЬНЫЙ ТЕХНИЧЕСКИЙ УНИВЕРСИТЕТ»

КАФЕДРА «РАЗРАБОТКА МЕСТОРОЖДЕНИЙ ПОЛЕЗНЫХ ИСКОПАЕМЫХ»

# **МЕТОДИЧЕСКИЕ УКАЗАНИЯ**

# **к выполнению курсового проекта по дисциплине**

# **"Системы разработки пластовых месторождений полезных ископаемых"**

Для студентов специальности 21.05.04 – "Горное дело" всех форм обучения

> РАССМОТРЕНО на заседании кафедры разработки месторождений полезных ископаемых Протокол №  $1$  от 29 августа 2019 г.

Донецк 2019

#### **Рецензенты:**

Стрельников Вадим Иванович – кандидат технических наук, доцент кафедры разработки месторождений полезных ископаемых;

Клочко Игорь Иванович –доктор технических наук, профессор, заведующий кафедрой управления производством

#### **Составители:**

\_\_\_\_\_\_\_\_\_\_\_\_\_\_\_\_\_

Подтыкалов Александр Сергеевич – кандидат технических наук, доцент кафедры разработки месторождений полезных ископаемых.

М54 **Методические указания к выполнению курсового проекта по курсу «Системы разработки пластовых месторождений полезных ископаемых»** [Электронный ресурс] : для студентов специальности 21.05.04 «Горное дело» всех форм обучения / ГОУВПО «ДОННТУ», Каф. разработки месторождений полезных ископаемых ; сост.: А. С. Подтыкалов. – Электрон. дан. (1 файл: 14 Мб). – Донецк : ДОННТУ, 2019. – Систем. требования: Acrobat Reader.

Методические указания к выполнению курсового проекта разработаны на основе программы дисциплины «Системы разработки пластовых месторождений полезных ископаемых» с учетом требований и рекомендаций нормативных документов, действующих в угольной отрасли. Дана логическая схема выбора и проектирования рациональных вариантов системы разработки пласта для заданных условий. Приведены рекомендации по выполнению отдельных разделов курсового проекта, его оформлению и список рекомендуемой литературы.

# **СОДЕРЖАНИЕ**

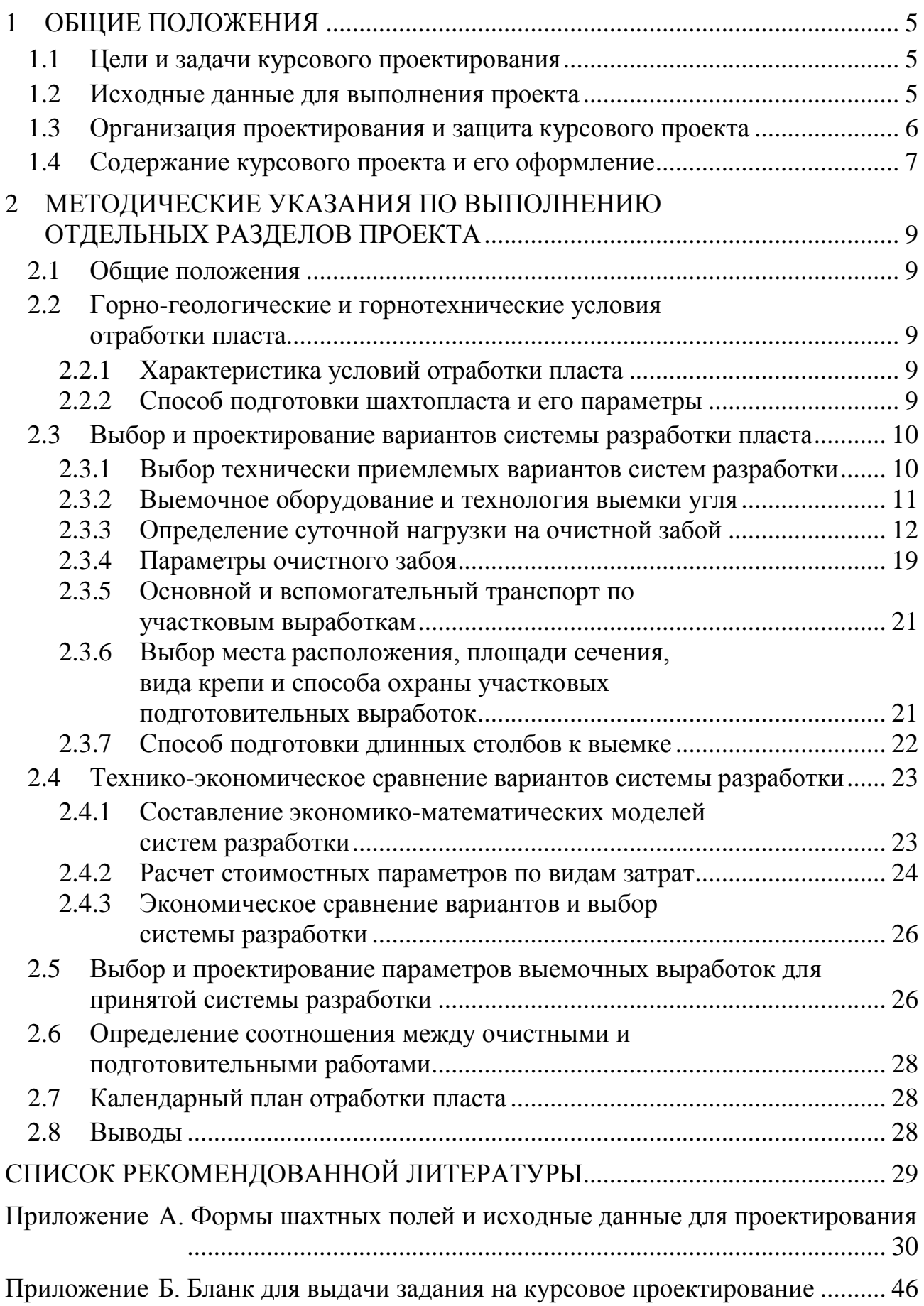

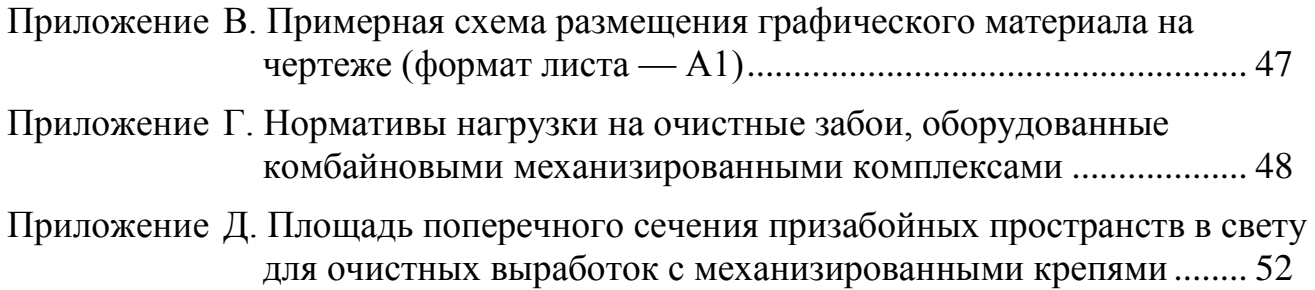

## **1 ОБЩИЕ ПОЛОЖЕНИЯ**

#### **1.1 Цели и задачи курсового проектирования**

<span id="page-5-1"></span><span id="page-5-0"></span>Тема курсового проекта — выбор и проектирование экономически целесообразного варианта системы разработки и определение его параметров для заданных условий отработки пласта.

Курсовой проект выполняется на базе теоретических знаний, полученных студентами, обучающимися по специальности 21.05.04 – "Горное дело", при изучении дисциплины "Системы разработки пластовых месторождений полезных ископаемых", а также курсов "Основы горного дела. Строительная геотехнология", "Основы горного дела. Подземная геотехнология", "Вскрытие и подготовка пластовых месторождений полезных ископаемых", "Управление состоянием массива горных пород" и знаний, полученных во время прохождения практик.

Выполнение проекта ставит целью:

- закрепление и углубление знаний по дисциплине "Системы разработки пластовых месторождений полезных ископаемых" и по смежным дисциплинам;
- приобретение навыков самостоятельного принятия решений, связанных с выбором и проектированием систем разработки угольных пластов;
- приобщение студентов к пользованию специальной справочной литературой, нормативными документами, стандартами, типовыми проектами и др.

Курсовой проект содержит элементы активных методов обучения, заключающиеся в анализе условий отработки пластов и принятии на этой основе рациональных решений по выбору систем разработки пласта для заданных условий его отработки и определению их параметров.

Эти решения должны приниматься с учетом новейших достижений науки, техники и технологии подземной разработки месторождений полезных ископаемых, требований действующих отраслевых нормативных документов, а также опыта работы передовых угольных предприятий.

#### **1.2 Исходные данные для выполнения проекта**

<span id="page-5-2"></span>Задание на курсовой проект выдается руководителем-консультантом.

Все необходимые для проектирования дополнительные сведения, касающиеся горно-геологических условий залегания пласта и др., также определяются руководителем-консультантом.

Возможно самостоятельное определение студентом исходных данных для выполнения курсового проекта с использованием значений номера его зачетной книжки. Алгоритм выбора данных для этого случая и необходимые сведения приведены в приложении [А.](#page-30-1)

Если студент заинтересован в дальнейшем использовании результатов курсового проектирования при работе над дипломным проектом, то более предпочтительным является вариант получения задания на основании фактических данных, собранных во время прохождения практик на шахте.

В этом случае для получения задания на выполнение курсового проекта студент должен представить руководителю курсовогопроектирования:

- план горных выработок по одному из пластов, разрабатываемых шахтой, либо выкопировка из плана с изображением действующих (или последних из действовавших) подготовительных и очистных забоев и оставшейся неотработанной части шахтопласта;
- технологические характеристики пласта и вмещающих пород (в т.ч. склонность пласта к внезапным выбросам, взрывам угольной пыли и угля к самовозгоранию);
- сведения о применяемой системе разработки пласта и ее параметрах (для действующего очистного забоя или последнего из отрабатывавших запасы пласта);
- описание схемы проветривания выемочного участка, сведения о метанообильности пласта и участка в целом, наличии дегазации пласта и выработанного пространства;
- сведения о применяемом при отработке пласта выемочном оборудовании и суточной добыче угля из очистного забоя;
- данные о величинах водопритока в очистной забой;
- сечения участковых подготовительных выработок, вид и конструкция крепи, способы охраны;
- <span id="page-6-0"></span>— вид основного и вспомогательного транспорта по выработкам.

#### **1.3 Организация проектирования и защита курсового проекта**

Задание на проектирование оформляется на специальном бланке и подписывается студентом и руководителем проекта. Впоследствии бланк задания на курсовой проект подшивается к пояснительной записке.

Форма бланка задания приведена в приложении [Б.](#page-46-1)

Проект без подписанного руководителем задания на проектирование либо при отсутствии бланка с заданием к защите не допускается. В этом случае студент должен получить у руководителя новое задание и выполнить курсовой проект с использованием указанных в нем данных.

При выдаче задания на проектирование руководитель совместно со студентом составляет календарный план выполнения курсового проекта, определяет срок сдачи законченного проекта на проверку и дату защиты.

Студент обязан регулярно посещать консультации и представлять в установленные сроки выполненные разделы проекта руководителю для проверки.

Руководитель направляет усилия студента на самостоятельный поиск приемлемых инженерных решений, рекомендует дополнительную литературу. В отдельных случаях возможно сокращение объема некоторых разделов проекта при условии более глубокой разработки какого-либо специального вопроса, особенно если это связано с темой НИРС. Состав и глубина проработки вопросов, возникающих у студента при выполнении курсового проекта, в каждом конкретном случае согласовывается с руководителем проекта.

Законченный курсовой проект сдается на проверку руководителю.

Если, по мнению руководителя, проект соответствует выданному заданию на проектирование и содержит решения всех вопросов, предусмотренных методическими указаниями, то он допускается к защите.

При наличии замечаний, сделанных руководителем при проверке, студент может доработать проект, внеся необходимые исправления и дополнения, как в пояснительную записку, так и в графическую часть, и вновь представить его на проверку, но может защищать проект и в первоначально представленном варианте.

Окончательная оценка выполненного проекта дается по результатам его защиты в комиссии, назначаемой заведующим кафедрой, в которую, как правило, входят руководители проектов.

Качество представленного проекта оценивается комплексно с учетом правильности и обоснованности принятых инженерных решений; содержательности, наглядности и качества оформления графической части проекта и пояснительной записки; содержания доклада при защите проекта и правильности его построения; полноты и правильности ответов на поставленные вопросы.

#### 1.4 Содержание курсового проекта и его оформление

<span id="page-7-0"></span>Проект состоит из графической части и расчетно-пояснительной записки.

Графическая часть проекта может выполняться на листе чертежной бумаги формата А1 (841×594 мм) либо на отдельных листах формата А4.

В первом случае чертежи выполняются в соответствии с требованиями, изложенными в [1] и должны иметь основные надписи (штампы).

На листе графической части необходимо изобразить:

- технологические схемы сравниваемых вариантов систем разработки с привязкой к подготавливающим выработкам (масштаб — 1:5000), включающие:
	- а) этаж (ярус, выемочную полосу) с действующим очистным забоем, часть смежного ранее отработанного этажа (яруса, выемочной полосы) и следующий этаж (ярус, выемочную полосу), в котором производится подготовка нового очистного забоя;
	- б) направления транспортирования угля по выработкам и тип принятых транспортных средств;
	- в) направления движения свежей и исходящей струй воздуха и необходимые вентиляционные сооружения;
	- г) приемные площадки у подготавливающих выработок с расположением камер, заездов, обходных выработок и т.п.;
- сечения выемочных выработок (масштаб 1:100 или 1:50);
- схемы (в плане) расположения и способов охраны выемочных выработок с указанием их параметров (масштаб — 1:100);
- диаграммы затрат по сравниваемым вариантам систем разработки пласта (тип диаграмм — гистограмма);
- сводную таблицу показателей проекта (см. ниже табл. 2.9).
- Рекомендуемая схема размещения указанных материалов на листе формата А1 графической части проекта приведена в приложении В.

Содержание графического материала при выполнении его на листах формата А4 должно быть таким же, что и в предыдущем случае, но масштаб изображений выбирается из расчета размещения больших чертежей (схемы вариантов систем разработки, сечения выемочных выработок, варианты способов их охраны и др.) в пределах одной страницы (листа). Кроме этого на оборотной стороне каждого листа должна присутствовать основная надпись (штамп) установленного образца [1]. Эти листы подшиваются в конце расчетно-пояснительной записки к проекту.

**Расчетно-пояснительная записка** должна содержать анализ горно-геологических условий отработки пласта (либо фактического состояния условий отработки при выполнении проекта по реальным данным шахты), необходимые обоснования принятых вариантов систем разработки и их параметров, расчеты и пояснения к чертежам и схемам графической части проекта.

Расчетно-пояснительная записка курсового проекта общим объемом 25–30 страниц формата А4 оформляется в соответствии с установленными требованиями к оформлению студенческих работ [1].

Рекомендуется следующая общая схема ее построения.

Титульный лист

Задание на проектирование

Реферат

Содержание

Введение

1 Горно-геологические и горнотехнические условия отработки пласта

- 1.1 Характеристика условий отработки пласта
- 1.2 Способ подготовки шахтопласта и его параметры

2 Выбор и проектирование вариантов системы разработки пласта

- 2.1 Выбор технически приемлемых вариантов систем разработки
- 2.2 Выемочное оборудование и технология выемки угля
- 2.3 Определение суточной нагрузки на очистной забой
- 2.4 Параметры очистного забоя
- 2.5 Основной и вспомогательный транспорт по участковым выработкам
- 2.6 Выбор места расположения, площади сечения, вида крепи и способа охраны участковых подготовительных выработок
- 2.7 Способ подготовки длинных столбов к выемке

3 Технико-экономическое сравнение вариантов системы разработки

- 3.1 Составление экономико-математических моделей систем разработки
- 3.2 Расчет стоимостных параметров по видам затрат
- 3.3 Экономическое сравнение вариантов и выбор системы разработки
- 4 Выбор и проектирование параметров подготовительных выработок для принятой системы разработки
- 5 Определение соотношения между очистными и подготовительными работами
- 6 Календарный план отработки пласта

Выводы

Перечень ссылок

### <span id="page-9-0"></span>**2 МЕТОДИЧЕСКИЕ УКАЗАНИЯ ПО ВЫПОЛНЕНИЮ ОТДЕЛЬНЫХ РАЗДЕЛОВ ПРОЕКТА**

#### **2.1 Общие положения**

<span id="page-9-1"></span>Титульный лист расчетно-пояснительной записки, реферат, содержание и введение выполняются в соответствии с требованиями, изложенными в методических указаниях [1].

Во введении к курсовому проекту дается оценка значимости правильности выбора системы разработки, как основного условия, в значительной мере определяющего эффективность отработки пласта, обосновывается необходимость и пути выбора рационального варианта системы разработки пласта.

#### <span id="page-9-2"></span>**2.2 Горно-геологические и горнотехнические условия отработки пласта**

#### <span id="page-9-3"></span>**2.2.1 Характеристика условий отработки пласта**

В этом разделе приводятся краткие геологические сведения о пласте (мощность, строение, угол падения, плотность угля) и вмещающих породах (литологический состав пород почвы и кровли, их крепость и мощность, кливаж пород кровли, категория по обрушаемости и устойчивости, склонность почвы к пучению), опасности пласта по внезапным выбросам угля и газа, взрывам угольной пыли, склонности угля к самовозгоранию; о метанообильности пласта и выемочного участка.

Указываются размеры шахтного поля по простиранию и падению пласта, минимальная и максимальная глубина ведения работ на заданной к проектированию части шахтопласта.

#### <span id="page-9-4"></span>**2.2.2 Способ подготовки шахтопласта и его параметры**

Если курсовой проект выполняется по исходным данным, составленным на основании сведений приложения [А,](#page-30-1) то в этом разделе необходимо привести сведения о способе подготовки шахтопласта и его параметрах, принятых при выполнении курсового проекта по курсу "Вскрытие и подготовка пластовых месторождений полезных ископаемых".

К ним относятся: схема деления пласта на основные части (блоки, выемочные ступени и горизонты, этажи, панели и др.), размеры этих частей по падению и простиранию и порядок их отработки; количество и глубина заложения основных транспортных горизонтов, полное описание всех подготавливающих выработок (наименование, расположение относительно пласта, длина, площадь поперечного сечения, тип крепи, способ охраны, вид подрывки для пластовых выработок, вид транспорта, конструкция приемно-отправительных площадок, их объемы и вид крепи и др).

При выполнении курсового проекта по фактическим данным шахты приводятся те же сведения, но для оставшейся для доработки части шахтопласта.

В иных случаях для указанной в задании схемы шахтного поля необходимо произвести выбор способа подготовки и определить все указанные выше параметры.

#### <span id="page-10-0"></span>**2.3 Выбор и проектирование вариантов системы разработки пласта**

#### <span id="page-10-1"></span>**2.3.1 Выбор технически приемлемых вариантов систем разработки**

В этом подразделе на основании анализа условий отработки пласта и сопоставления их с рекомендуемыми условиями применения тех или иных вариантов систем разработки угольных пластов, указанными в соответствующих разделах источников [2], выбираются два-три технически приемлемых варианта систем разработки пласта для заданных в проекте условий.

Принятые на данном этапе решения необходимо всесторонне обосновать.

После этого приводится полное наименование принятых к сравнению вариантов системы разработки пласта с описанием схемы проветривания выемочного участка.

Для облегчения решения задачи на этом этапе рекомендуется пользоваться логической схемой выбора вариантов систем разработки пласта, приведенной на рис. [2.1](#page-10-2).

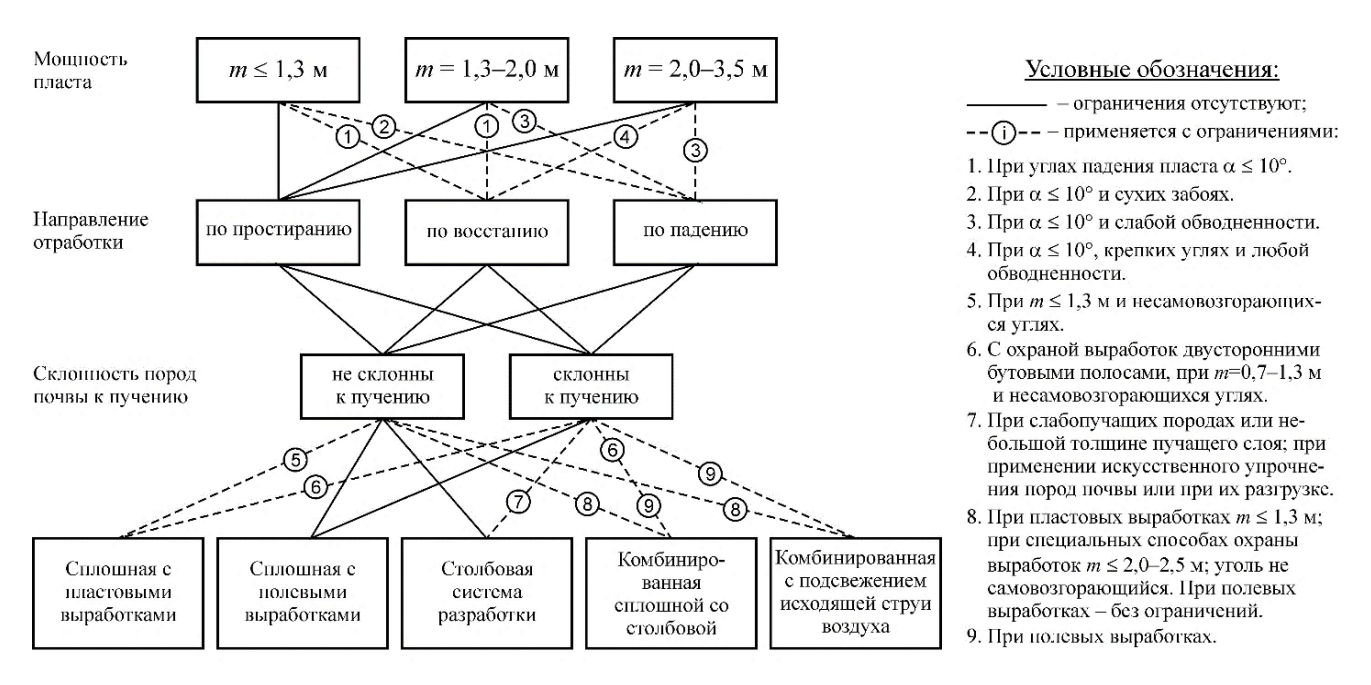

#### <span id="page-10-2"></span>Рисунок 2.1 – Блок-схема выбора предпочтительных вариантов систем разработки тонких и средней мощности пологих и наклонных угольных пластов

Если курсовой проект выполняется по данным реальной шахты, то в качестве базового варианта для сравнения принимается система разработки, применяющаяся на предприятии. Отобранный для сравнения альтернативный вариант необходимо рассмотреть с точки зрения возможности его применения на данном

участке шахтного поля, исходя из фактического развития горных работ на пласте.

Например, для обеспечения высокой нагрузки на очистной забой на высокогазоносных пластах за счет обеспечения прямоточного проветривания участка с подсвежением исходящей из лавы струи воздуха необходимо проведение дополнительных выработок для отвода исходящей струи воздуха. Однако, в этом случае требуется определить, возможно ли вообще проведение таких выработок на данном участке шахтного поля, и если да, то, поскольку проведение этих выработок потребует дополнительного времени, необходимо знать, начиная с какого этажа или яруса можно начинать работать по этой схеме.

#### <span id="page-11-0"></span>**2.3.2 Выемочное оборудование и технология выемки угля**

Учитывая диапазон изменения мощности разрабатываемого пласта и угла его падения на заданном для проектирования участке шахтопласта, по справочной литературе [3–5] упрощенно выбирается тип и типоразмер крепи очистного забоя, выемочная машина и забойный конвейер.

Диапазон изменения мощности разрабатываемого пласта определяется в соответствии с приведенными в задании на выполнение курсового проекта значениями средней мощности пласта *т* (в метрах) и пределами ее колебания ±Δ*т* (в процентах). При этом минимальная мощность пласта определяется по формуле

$$
m_{min} = m - \frac{\left| -\Delta m \right| \cdot m}{100} \text{ M},\tag{2.1}
$$

а максимальная

$$
m_{\min} = m + \frac{+\Delta m \cdot m}{100} \text{ M.}
$$
 (2.2)

Тип и типоразмер крепи очистного забоя, а также выемочная машина выбираются с учетом соблюдения условий:

$$
H_{min} < m_{min};
$$
\n
$$
H_{max} \ge m_{max},
$$
\n
$$
(2.3)
$$

где *Hmin* – минимальная высота секции механизированной крепи (либо нижний предел применения выемочной машины по мощности пласта), м;

*Hmах* – максимальная высота секции механизированной крепи (либо верхний предел применения выемочной машины по мощности пласта), м;

Длина лавы при применении механизированного комплекса принимается, как правило, равной длине комплекса в поставке.

При применении индивидуальной крепи длина лавы принимается в пределах 150–250 м или же, исходя из опыта отработки пласта на конкретной шахте.

В зависимости от условий отработки пласта обосновывается схема работы комбайна (челноковая или односторонняя).

Определяется необходимость наличия ниш на концевых участках лавы или возможность применения безнишевой технологии выемки. В последнем случае указывается способ зарубки комбайна для выемки очередной полосы угля.

#### <span id="page-12-1"></span><span id="page-12-0"></span>**2.3.3 Определение суточной нагрузки на очистной забой**

Для принятого вида механизации очистной выемки суточная нагрузка на очистной забой принимается, исходя из значения нормативной нагрузки, которое определяется в соответствии с рекомендациями, изложенными в источнике [6].

При этом нормативная нагрузка на очистной забой *А<sup>н</sup>* (т/сут) с учетом горно-геологических и горнотехнических условий отработки выемочного участка рассчитывается по формуле

$$
A_{\mu} = A_{o} \cdot \frac{n_{cM} T_{cM}}{1080} \cdot \frac{\gamma}{1.4} \cdot k_{\kappa} \cdot k_{\partial \mu} \cdot k_{\partial \phi} \cdot k_{c.c} , \qquad (2.4)
$$

где *А<sup>о</sup>* – табличный норматив нагрузки на очистной забой, т/сут. Для принятого типа выемочного оборудования определяется с использованием данных, приведенных в приложении [Г.](#page-48-1)

При отличии фактического значения вынимаемой мощности пласта *m* от значений, приведенных в таблице, величина *А<sup>о</sup>* рассчитывается по формуле

$$
A_o = A_1 + \frac{m - m_1}{m_2 - m_1} \cdot (A_2 - A_1); \tag{2.5}
$$

- *А*1, *А*<sup>2</sup> табличные нормативы нагрузки, соответствующие нижнему и верхнему пределам применения выемочной машины по мощности пласта, т/сут;
- $m_1$ ,  $m_2$  нижний и верхний пределы применения выемочной машины по мощности пласта, м;
- *nсм* количество смен в сутки по добыче угля;
- *Тсм* продолжительность смены по добыче угля, мин;
- $\gamma$  плотность угля в массиве, т/м<sup>3</sup>;
- $k_{k}$  коэффициент, учитывающий выемку угля в очистном забое двумя комбайнами. При вынимаемой мощности пласта *m*≤1,20 м — *kк*=1,3; *m*=1,21–1,60 м — *kк*=1,2; *m*≥1,61 м *kк*=1,15;
- *kд.л* коэффициент, учитывающий отличие фактического значения длины очистного забоя от значения длины очистного забоя, которое было принято при расчете табличного норматива нагрузки (см. примечания в приложении [Г\)](#page-48-1). Значения *kд.л* для лав с узкозахватной выемкой при различных значениях скорости выемки *V<sup>в</sup>* приведены в табл. [2.1.](#page-13-0)
- *kг.ф* общий коэффициент снижения нормативной нагрузки из-за осложняющих горно-геологических факторов:

$$
k_{2,\phi} = k_1 k_2 k_3,\tag{2.6}
$$

|                                                                                                    |      | $k_{2,d} = k_1 k_2 k_3,$ |                                                                                  |      |      |      | (2.6) |  |
|----------------------------------------------------------------------------------------------------|------|--------------------------|----------------------------------------------------------------------------------|------|------|------|-------|--|
| Таблица 2.1 – Коэффициенты относительной нагрузки на лаву<br>с узкозахватной комбайновой выемкой от длины лавы [6]                                                                                                    |      |                          |                                                                                  |      |      |      |       |  |
| Значения $k_{\partial \Omega}$ при длине очистного забоя, м<br>Скорость выемки                                                                                                    |      |                          |                                                                                  |      |      |      |       |  |
| $V_{\scriptscriptstyle 6}$ , м/мин                                                                                                    | 100  | 150                      | 200                                                                              | 250  | 300  | 350  |       |  |
| 0,5                                                                                                    | 0,93 | 0,98                     | 1,00                                                                             | 1,01 | 1,02 | 1,03 |       |  |
| 1,0                                                                                                    | 0,87 | 0,95                     | 1,00                                                                             | 1,03 | 1,05 | 1,06 |       |  |
| 2,0                                                                                                    | 0,80 | 0,92                     | 1,00                                                                             | 1,05 | 1,09 | 1,11 |       |  |
| 3,0                                                                                                    | 0,75 | 0,90                     | 1,00                                                                             | 1,07 | 1,13 | 1,16 |       |  |
| ффициент, учитывающий наличие дизъюнктивных нарушений. Для<br>истного забоя с механизированным креплением на пласте мощностью<br>1,2 м и для очистного забоя с индивидуальным креплением<br>зависимо от мощности пласта при длине нарушения, составляющей до<br>длины очистного забоя, $k_1 = 0.8$ ; при длине нарушения,<br>$\frac{1}{2}$<br>ставляющей более 25% длины очистного забоя, $k_1 = 0.7$ .<br>я очистного забоя с механизированным креплением на<br>пласте<br>щностью более 1,2 м рассчитывается по формуле                                                        |      |                          |                                                                                  |      |      |      |       |  |
| а нарушения в очистном забое, м;                                                                                                    |      |                          | $k_1 = \left(1 - 0.25 \frac{l_\mu}{l}\right) \left(1 - 0.39 \frac{h}{m}\right),$ |      |      |      | (2.7) |  |
| очистного забоя, м;<br>итуда нарушения, м;<br>соэффициент, учитывающий наличие "ложной" и неустойчивой<br>тосредственной кровли, уменьшение мощности пласта. При длине<br>оушения, составляющей до 10% длины очистного забоя, $k_2 = 0.9$ ; при<br>ине нарушения, составляющей до 25% длины очистного забоя, $k_2 = 0.8$ ;<br>и длине нарушения, составляющей более 25% длины очистного забоя $k_2$<br>, 7;<br>ффициент, учитывающий поступление воды в очистной забой. При<br>ступлении воды в очистной забой до 5 м $^{3}/{}$ ч $k_3 = 0,85;$ более 5 м $^{3}/{}$ ч — $k_3 =$ |      |                          |                                                                                  |      |      |      |       |  |
| оэффициент, учитывающий срок службы оборудования очистного<br>боя. Для механизированных крепей устаревших типов со сроком<br>сплуатации от одного года до двух лет $k_{\mathrm{c.c}}$ = 0,9; со сроком<br>сплуатации более двух лет $k_{\text{c.c}} = 0.85$ .<br>и этом общий коэффициент, учитывающий сложные горно-<br>еские условия ведения очистных работ, $k_{z,\phi}$ не должен быть меньше 0,3.                                                                                                    |      |                          |                                                                                  |      |      |      |       |  |
|                                                                                                    |      |                          |                                                                                  |      |      |      | 13    |  |

<span id="page-13-0"></span>Таблица 2.1 – Коэффициенты относительной нагрузки на лаву с узкозахватной комбайновой выемкой от длины лавы [6]

*k*<sup>1</sup> – коэффициент, учитывающий наличие дизъюнктивных нарушений. Для очистного забоя с механизированным креплением на пласте мощностью до 1,2 м и для очистного забоя с индивидуальным креплением независимо от мощности пласта при длине нарушения, составляющей до 25% длины очистного забоя, *k*<sup>1</sup> = 0,8; при длине нарушения, составляющей более 25% длины очистного забоя,  $k_1 = 0.7$ .

$$
k_1 = \left(1 - 0.25 \frac{l_u}{l}\right) \left(1 - 0.39 \frac{h}{m}\right),\tag{2.7}
$$

- *l<sup>н</sup>* длина нарушения в очистном забое, м;
- *l* длина очистного забоя, м;
- *h* амплитуда нарушения, м;
- *k*<sup>2</sup> коэффициент, учитывающий наличие "ложной" и неустойчивой непосредственной кровли, уменьшение мощности пласта. При длине нарушения, составляющей до 10% длины очистного забоя,  $k_2 = 0.9$ ; при длине нарушения, составляющей до 25% длины очистного забоя,  $k_2 = 0.8$ ; при длине нарушения, составляющей более 25% длины очистного забоя *k*<sup>2</sup>  $= 0.7$ ;
- *k*<sup>3</sup> коэффициент, учитывающий поступление воды в очистной забой. При поступлении воды в очистной забой до 5 м<sup>3</sup>/ч  $k_3 = 0.85$ ; более 5 м<sup>3</sup>/ч —  $k_3 =$ 0,7.
- *k*с.с коэффициент, учитывающий срок службы оборудования очистного забоя. Для механизированных крепей устаревших типов со сроком эксплуатации от одного года до двух лет *k*с.с = 0,9; со сроком эксплуатации более двух лет  $k_{c,c} = 0.85$ .

При этом общий коэффициент, учитывающий сложные горногеологические условия ведения очистных работ, *kг.ф* не должен быть меньше 0,3.

При больших объемах газовыделения на участке нагрузка на очистной забой может ограничиваться условиями проветривания. Поэтому в проекте необходимо определить максимально допустимую нагрузку на очистной забой по газовому фактору.

Расчет ее значения производится в соответствии с рекомендациями "Руководства по проектированию вентиляции угольных шахт" [7] по формуле

<span id="page-14-1"></span>
$$
A_n^e = \left(\frac{q_p A_p}{1440}\right)^{-1,67} \left(\frac{Q_p}{194}\right)^{1,93} A_p, \qquad (2.8)
$$

- где *q<sup>р</sup>* используемое при расчете значение относительной метанообильности, м<sup>3</sup>/т (принимается по табл. [2.2](#page-14-0) в зависимости от схемы проветривания выемочного участка);
- *А<sup>р</sup>* планируемая нагрузка на очистной забой, т/сут (принимается, исходя из рассчитанного выше значения нормативной нагрузки);
- *Q<sup>р</sup>* расход воздуха, который можно использовать для разбавления метана до допустимой концентрации, м<sup>3</sup>/мин (табл. [2.2\)](#page-14-0).

| Типовая схема<br>проветривания выемочного<br>участка | Направление движения<br>исходящей струи        | $q_p$ ,<br>$\mu^3/m$ | $Q_p$ , м <sup>3</sup> /мин                     |
|------------------------------------------------------|------------------------------------------------|----------------------|-------------------------------------------------|
| $1-M$                                                | На массив                                      | $q_p = q_{yq}$       | $Q_p = 60 V_{max} F_{ov} k_{ym.s}$              |
|                                                      | На выработанное                                |                      |                                                 |
| ⇠                                                    | пространство:                                  |                      |                                                 |
| $1 - B$                                              | — при $\frac{q_{yu}}{q_{ov}}$ > $k_{ym,s}$     | $q_p = q_{y_q}$      | $ Q_{p}=60V_{max}F_{ov}k_{ym.s} $               |
|                                                      | — при $\frac{q_{y u}}{q_{o u}} \leq k_{y m.s}$ |                      | $q_p = q_{oq}$   $Q_p = 60V_{max}F_{oq}k_{o,3}$ |
| --- <del>-</del><br>$2 - B$<br><b>x x x x x x</b>    | На выработанное                                |                      |                                                 |
| x x x x x x<br>$3 - B$                               | пространство                                   | $q_p = q_{o}$        | $Q_p = 60V_{max}F_{ov}k_{o.3}$                  |

<span id="page-14-0"></span>Таблица 2.2 – К определению значений параметров *q<sup>p</sup>* и *Q<sup>p</sup>*

В табл. [2.2](#page-14-0) приняты следующие обозначения:

- *Vmax* максимально допустимая средняя скорость движения воздуха в призабойном пространстве, м/с. Принимается равной 4 м/с, согласно требований ПБ (табл. 1, Приложение 4) [17];
- *kут.в* коэффициент утечек воздуха через выработанное пространство в пределах выемочного участка. При отработке пологих и наклонных пластов с управлением кровлей полным обрушением или плавным опусканием и при направлении исходящей струи воздуха из лавы на выработанное пространство

$$
k_{\text{y}m\text{e}} = 1 + 0.5 m_{\text{e} \text{np}} \exp(0.24f - 0.35F_{\text{o} \text{u}}), \tag{2.9}
$$

а при направлении исходящей струи воздуха из лавы на массив

$$
k_{\text{y}m\text{e}} = 1 + 0.13 m_{\text{e} \text{np}} \exp(0.35f - 0.25F_{\text{o} \text{u}}), \tag{2.10}
$$

*mв.пр* – полная вынимаемая мощность пласта с породными прослойками, м;

*f* – средневзвешенный коэффициент крепости пород кровли по шкале проф. Протодьяконова на расстоянии от вынимаемого пласта, равном восьмикратной его мощности:

$$
f = \frac{f_{n.u} \sum m_{n.u} + f_{n.cn} \sum m_{n.cn} + f_{2.cn} \sum m_{2.cn}}{\sum m_{n.u} + \sum m_{n.cn} + \sum m_{2.cn}};
$$
 (2.11)

- *fп.и*, *fп.сл*, *fг.сл* коэффициент крепости соответственно песчаников и известняков, песчаных сланцев, глинистых сланцев по шкале проф. Протодьяконова;
- Σ*тп.и*, Σ*тп.сл*, Σ*тг.сл* суммарная мощность соответственно песчаников и известняков, песчаных сланцев, глинистых сланцев, м.
- *kо.з* коэффициент, учитывающий движение части воздуха по выработанному пространству, непосредственно прилегающему к призабойному. При полном обрушении кровли и наличии в непосредственной кровле песчаников, песчаных или глинистых сланцев принимается соответственно равным 1,3; 1,25 и 1,2; при плавном опускании, частичной и полной закладке выработанного пространства значения его будут соответственно равны 1,15; 1,10 и 1,05.
- *Fоч* минимальная площадь поперечного сечения призабойного пространства лавы в свету, м<sup>2</sup> . Для механизированных крепей значение *Fоч* принимается по характеристике комплекса (соответствующие значения приведены в [7] и в приложении [Д\)](#page-52-1). В том случае, если заданное значение мощности пласта *m* не совпадает с табличным значением, расчет *Fоч* производится методом интерполяции по формуле

$$
F_{ov} = F_{ov,min} + \frac{F_{ov,max} - F_{ov,min}}{m_{max} - m_{min}} (m - m_{min}), \, \text{M}^2,\tag{2.12}
$$

*Fоч.min*, *Fоч.max* – соответственно минимальная и максимальная площади поперечного сечения призабойного пространства  $(w^2)$ , соответственно, при минимальной *mmin* и максимальной *mmax* вынимаемой мощности пласта (м) для конкретного вида механизированного комплекса.

При применении индивидуальной крепи в очистном забое значение *Fоч* рассчитывается по формуле

<span id="page-16-0"></span>
$$
F_{o} = k_s m b_{\min},\tag{2.13}
$$

- *k<sup>з</sup>* коэффициент, учитывающий загроможденность призабойного пространства. Принимается ориентировочно равным 0,9;
- *bmin* минимальная ширина призабойного пространства лавы, м. Принимается согласно паспорту крепления и управления кровлей;
- *qуч, qоч* относительная метанообильность соответственно выемочного участка и лавы, м $3/\mathrm{r}$ . При применении дегазации источников метановыделения определяются по формулам [\(2.14\)](#page-16-0) и [\(2.15\):](#page-16-1)

<span id="page-16-1"></span>
$$
q_{y} = q_{nn} \left( 1 - k_{\partial \, nn} \right) + q_{\varepsilon \, n} \left( 1 - k_{\partial \, \varepsilon \, n} \right); \tag{2.14}
$$

$$
q_{o} = (q'_{n} + k \cdot q_{mp})(1 - k_{o,n}) + k_{e,n}q_{e,n}(1 - k_{o,e,n}),
$$
\n(2.15)

- $q_{\textit{nn}}$  относительное метановыделение из разрабатываемого пласта, м $^3$ /т;
- *kд.пл* коэффициент дегазации пласта. Принимается в пределах 0,2–0,4;
- *kв.п* коэффициент, учитывающий метановыделение из выработанного пространства лавы в призабойное. Для схем с направлением исходящей струи воздуха из лавы на массив *kв.п*=1; для схем с направлением исходящей струи воздуха из лавы на выработанное пространство и с охраной участковой вентиляционной выработки кострами, бутокострами, бутовой или литой полосой с окнами (каналами) или сплошной бутовой полосой шириной до 5 м  $k_{\text{B}} = 0$ ; в иных случаях  $0 \le k_{\text{B}} \le 1$ ;
- *qв.п* относительное метановыделение в выработанное пространство из смежных пластов, пропластков и вмещающих пород, м ${}^{3}/$ т;
- *kд.в.п* коэффициент дегазации источников метановыделения в выработанное пространство. Принимается в пределах 0,3–0,5;
- *пл <sup>q</sup>'* относительное метановыделение из отбитого угля в пределах очистного забоя, м $^{3}/$ т:

$$
q'_{nn} = q_{nn} - q_{mp};\tag{2.16}
$$

*qтр* – относительное метановыделение из отбитого угля при его транспортировании по участковой выработке  $(M^3/T)$ :

$$
q_{mp} = (0,1 \div 0,15)q_{nn};\tag{2.17}
$$

*k* – коэффициент, учитывающий возможность поступления метана из отбитого угля при его транспортировании по участковой транспортной выработке в лаву. При поступлении метана из транспортной выработки со свежей струей воздуха в лаву *k*=1, при отсутствии поступления — *k*=0.

Расчет ожидаемого относительного метановыделения из разрабатываемого пласта *qпл* и в выработанное пространство *qв.п* при известном фактическом газовыделении производится по формулам

$$
q_{n\bar{n}} = q_{n\bar{n},\phi} \left( \frac{l_{o\bar{u},p}}{l_{o\bar{u},\phi}} \right)^{0,4} \left( \frac{A_p}{A_{\phi}} \right)^{0,6} k_{c,p} \cdot k_{\bar{c},p} \text{ m}^3/\text{MH};
$$
 (2.18)

$$
q_{s,n} = q_{s,n,\phi} \left( \frac{l_{o_{q,p}}}{l_{o_{q,\phi}}} \right)^{0,4} \left( \frac{A_p}{A_{\phi}} \right)^{0,6} k_{c,p} \cdot k_{z,p} \text{ m}^3/\text{MH}, \qquad (2.19)
$$

- где *qпл.ф*, *qв.п.ф* фактическое относительное метановыделение, соответственно, из пласта и в выработанное пространство лавы-аналога, м<sup>3</sup>/т (указано в задании на выполнение курсового проекта);
- *lоч.ф* фактическая длина лавы-аналога, м (указано в задании на выполнение курсового проекта);
- *lоч.р* планируемая длина лавы, м;
- *А<sup>ф</sup>* средняя суточная добыча угля из лавы, при которой определялось фактическое метановыделение, т/сут (указано в задании на выполнение курсового проекта);
- *kс.р* коэффициент, учитывающий изменение системы разработки; рассчитывается по формулам, приведенным в табл. [2.3;](#page-17-0)

| Система разработки                                      | Формулы для                                             |                                                                 |
|---------------------------------------------------------|---------------------------------------------------------|-----------------------------------------------------------------|
| для которой определено                                  | для которой определяется                                | расчета коэффи-                                                 |
| фактическое метановыделение                             | ожидаемое метановыделение                               | циента $k_{c,p}$                                                |
| Сплошная                                                | Столбовая, парные штреки (об-<br>ратный ход)            | $l_{0y} - 2b_{30}$                                              |
| То же                                                   | Парные штреки (прямой ход),<br>сплошная (коренная лава) | $l_{0y} + 2b_{30}$<br>$l_{\scriptscriptstyle O}$                |
| Столбовая, парные штреки (об-<br>ратный ход)            | Сплошная                                                | $l_{\scriptscriptstyle O}q$<br>$l_{\nu} - 2b_{3\partial}$       |
| То же                                                   | Парные штреки (прямой ход),<br>сплошная (коренная лава) | $l_{0y} + 2b_{30}$<br>$l_{ov}$ – $2b_{ov}$                      |
| Парные штреки (прямой ход),<br>сплошная (коренная лава) | Сплошная                                                | $\iota_{\mathit{o}\mathit{u}}$<br>$l_{\alpha}$ + 2 $b_{\alpha}$ |
| То же                                                   | Столбовая, парные штреки (об-<br>ратный ход)            | $\frac{l_{ou} - 2b_{3\delta}}{l_{ou} + 2b_{3\delta}}$           |

<span id="page-17-0"></span>Таблица 2.3 – Формулы для расчета значения коэффициента *kc.p*

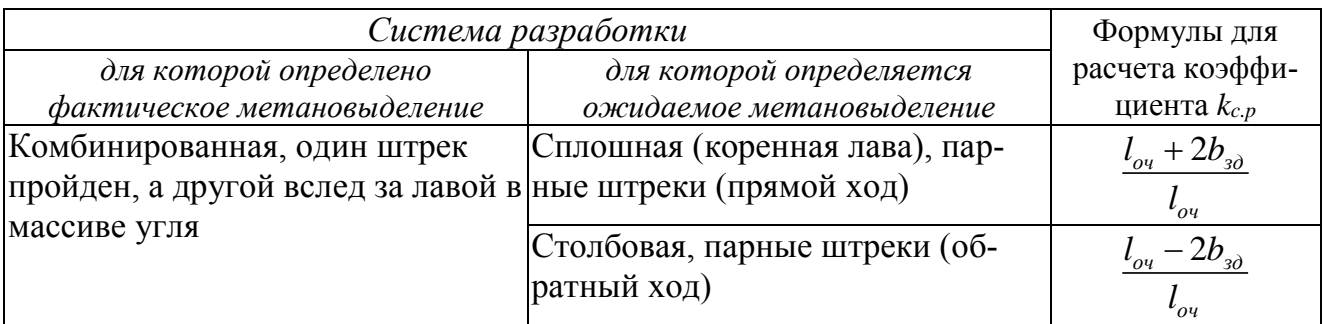

*bз.д –* ширина условного пояса газового дренирования через поверхности обнажения пласта в подготовительных выработках, м. Принимается по табл. [2.4.](#page-18-0)

<span id="page-18-0"></span>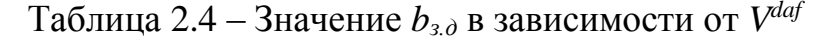

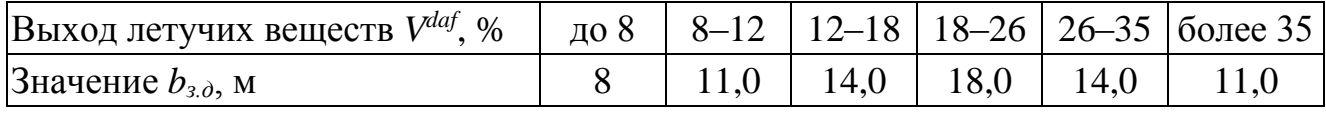

*kг.р* – коэффициент, учитывающий изменение метанообильности выработок с глубиной. При ведении работ на глубинах до 300 м ниже границы метановой зоны принимается равным единице при разности глубин разработки до 20 м, а при большой разности глубин определяется по формуле [\(2.20\);](#page-18-1) при ведении работ на глубинах более 300 м ниже границы метановой зоны принимается равным единице при разности глубин разработки до 50 м, а при большей разности — определяется по формуле [\(2.20\)](#page-18-1)

<span id="page-18-1"></span>
$$
k_{z,p} = \frac{X_{z,p} - X_{o,z}}{X_z - X_{o,z}},
$$
\n(2.20)

- *Хг.р* природная метаноносность пласта на планируемой глубине разработки, м $3/T$  с.б.м.;
- *Х<sup>г</sup>* природная метаноносность пласта на глубине, для которой определено фактическое метановыделение, м<sup>3</sup>/т с.б.м. (указано в задании на выполнение курсового проекта);
- $X_{o.s}$  остаточная метаноносность угля, м<sup>3</sup>/т с.б.м. Принимается по табл. [2.5.](#page-18-2)

<span id="page-18-2"></span>Таблица 2.5 – Остаточная метаноносность углей

| Выход летучих веществ $V^{def}$ , %  2–8   8–12   12–18   18–26   26–35   35–42   42–50 |                                                              |  |  |  |
|-----------------------------------------------------------------------------------------|--------------------------------------------------------------|--|--|--|
| Остаточная метаноносность<br>угля $X_{o.2}$ , м <sup>3</sup> /т с.б.м.                  | $ 12,1-5,3 5,3-4,1 4,1-3,2 3,2-2,6 2,6-2,2 2,2-1,9 1,9-1,7 $ |  |  |  |

Если при расчете максимально допустимой нагрузки на забой по газовому  $\phi$ актору окажется, что  $A_{\scriptscriptstyle\mathcal{I}}^{\scriptscriptstyle 2}\geq A_{\scriptscriptstyle\mathcal{P}}^{\scriptscriptstyle 1}$ , то нагрузка на лаву не ограничивается условиями проветривания, а при  $A_n^2 < A_p$  — такие ограничения имеют место.

Нормативная суточная нагрузка на очистной забой показывает тот предел, меньше которого становится экономически нецелесообразным применение выбранного выемочного оборудования в заданных условиях отработки пласта.

Поэтому, при  $A_{\scriptscriptstyle\mu}^2 \geq A_{\scriptscriptstyle\mu}$  для дальнейших расчетов в курсовом проекте можно принять нагрузку на лаву, в диапазоне от значения *А<sup>р</sup>* до значения, рассчитанного по газовому фактору —  $A_{\scriptscriptstyle \pi}^{\scriptscriptstyle 2}$ . Однако при этом необходимо произвести повторный расчет максимально допустимой нагрузки на забой по газовому фактору, чтобы убедиться в том, что для нового значения планируемой нагрузки на лаву условие  $A_n^2$  ≥  $A_p$  соблюдается.

Если же нагрузка по газовому фактору окажется меньше планируемой  $A_n^2 < A_p$ , то в курсовом проекте необходимо предусмотреть мероприятия по снижению влияния газовыделения на объемы добычи угля из очистного забоя.

Эти мероприятия могут заключаться, например, в увеличении площади поперечного сечения призабойного пространства свободной для прохода воздуха; проведении эффективной дегазации спутников пласта, выработанного пространства или непосредственно разрабатываемого пласта; применении систем разработки со схемами проветривания с полным или частичным обособленным разбавлением вредностей по источникам выделения (схемы проветривания типа 3–В или 2–В) и др.

При невозможности увеличения нагрузки по условиям проветривания путем применения перечисленных выше мероприятий далее в курсовом проекте принимается меньшее значение из двух рассчитанных, то есть  $A^{2}_{\scriptscriptstyle{A}}$  .

Расчет нагрузки на очистной забой выполняется отдельно для каждого из принятых к сравнению вариантов системы разработки.

Определение максимально допустимой по газовому фактору нагрузки на очистной забой можно производить по природной газоносности угольного пласта [7], в случае, если студент располагает необходимыми для этого данными.

#### <span id="page-19-2"></span><span id="page-19-0"></span>**2.3.4 Параметры очистного забоя**

Окончательная длина лавы и скорость ее подвигания выбираются, исходя из определенного выше значения нагрузки на очистной забой.

Эти три величины связаны между собой следующим соотношением

<span id="page-19-1"></span>
$$
A_n = l_n V_{cym} m \gamma c, \text{M/cyr}, \qquad (2.21)
$$

где *l<sup>л</sup>* – длина лавы, м;

*Vсут* – суточное подвигание очистного забоя, м/сут;

*m* – мощность пласта, м;

 $\gamma$  – плотность угля, т/м<sup>3</sup>;

*c* – коэффициент извлечения угля из очистного забоя, *c*=0,95–0,98.

Так как значение длины лавы в первом приближении принимается при выборе средств механизации выемки угля, то из формулы [\(2.21\)](#page-19-1) можно ориентировочно определить суточную скорость подвигания очистного забоя:

$$
V_{cym} = \frac{A_{n}}{l_{n}m\gamma c}, \text{M/cyr.}
$$
 (2.22)

Далее определяется число выемочных циклов в сутки при работе комбайна (число передвижек крепи при работе струговой установки):

$$
n_{\mu} = V_{cym}/r, \tag{2.23}
$$

где *r* – ширина захвата комбайна (шаг передвижки крепи при работе струговой установки), м.

В целях лучшей организации работ необходимо планировать целое число циклов в сутки, поэтому полученная величина *n<sup>ц</sup>* округляется до ближайшего целого значения, и затем рассчитывается окончательное значение длины лавы:

$$
l_{n} = \frac{A_{n}}{n_{u} r m \gamma c}
$$
 (2.24)

При изменении параметра *l<sup>л</sup>* при прочих равных условиях возникает необходимость в повторной проверке условия  $A_i^2 \geq A_p$ , поскольку при этом изменяются и значения *qоч* и *qуч* [7], которые определяются по формулам

$$
q_{o_{u_1}} = q_{o_{u}} \left(\frac{l_{u_1}}{l_{u}}\right)^{0,4}, \qquad (2.25)
$$

$$
q_{y u_1} = q_{y u} \left(\frac{l_{u_1}}{l_u}\right)^{0,4}.
$$
 (2.26)

где  $q_{_{\mathit{O}}\mu}$ и  $q_{_{\mathit{J}^{\mathit{V}}} -}$  относительная метанообильность соответственно очистного забоя и участка при предыдущих значениях длины лавы  $l_{_{\pi}},$  м<sup>3</sup>/т;  $q_{_{\partial^{u_1}}}$ и  $q_{_{\mathcal{Y}^{u_1}}}$  – то же при новом значении длины лавы  $l_{_{\mathcal{A}_\mathrm{l}}}$  , м $^3$ /т.

Для получения нового значения максимально допустимой по газовому фактору нагрузки на лаву при параметрах  $q_{_{o\prime_1}}$  или  $q_{_{\mathcal{Y}^{\mathcal{U}_1}}}$  необходимо снова произве-1 1 сти расчет ее по формуле [\(2.8\)](#page-14-1) в соответствии с указаниями табл. [2.2](#page-14-0) до выполнения условия  $A_n^2 ≥ A_p$ .

После этого определяется плановое годовое подвигание очистного забоя, которое потребуется для дальнейших расчетов при построении календарного плана отработки пласта:

<span id="page-20-0"></span>
$$
V_{\sigma q} = r n_q N k_z, \qquad (2.27)
$$

где *N* – число рабочих дней в году, *N*=300 дней;

 $k_z$  – коэффициент, учитывающий влияние горно-геологических условий на ритмичность работы лавы, *kг*=0,85–0,95.

#### <span id="page-21-0"></span>**2.3.5 Основной и вспомогательный транспорт по участковым выработкам**

Исходя из расчетной величины грузопотоков угля, породы и материалов с учетом гипсометрии пласта, принятой системы разработки и длины выемочного поля, осуществляется обоснование и выбор средств основного и вспомогательного транспорта по участковым выработкам.

Для комплексно-механизированных очистных забоев с суточной нагрузкой более 400 т рекомендуется принимать конвейерный транспорт угля. При меньшей нагрузке либо при сложной гипсометрии пласта рекомендуется в качестве основного и вспомогательного принимать колесный транспорт.

Транспортное оборудование выбирается по его технической характеристике [8]. Устанавливается необходимость применения бункеров в транспортной цепочке, определяется их емкость.

#### <span id="page-21-1"></span>**2.3.6 Выбор места расположения, площади сечения, вида крепи и способа охраны участковых подготовительных выработок**

Учитывая условия разработки пласта (его мощность, состав и строение боковых пород, склонность пласта к самовозгоранию, глубину ведения работ и др.) выбирается место размещения подготовительной выработки относительно пласта — пластовое или полевое, обосновывается тип подрывки пород.

Поскольку эти выработки подвержены влиянию очистных работ, с целью существенного снижения затрат на их поддержание рекомендуется для их крепления применять металлические податливые крепи из спецпрофиля. Параметры различных типов и типоразмеров металлических податливых крепей, выпускаемых в настоящее время, приведены в источниках [9, 10].

Площадь поперечного сечения выработки, а, следовательно, и типоразмер крепи следует выбирать, учитывая следующие показатели:

- минимально необходимая ширина выработки, определяемую габаритами принятых транспортных средств и зазорами, рекомендованными ПБ (Табл. 2, Приложение 2) [17];
- допустимое сечение выработки по условиям характеристик применяемого выемочного оборудования и принятой технологии очистных работ.

В пояснительной записке необходимо изобразить схему к определению ширины выработки в свету по габаритным размерам транспортного оборудования.

С учетом рассчитанного значения ширины выработки, принятого типа ее крепи и применяемого транспортного оборудования выбирается типовое сечение выработок [11].

В отношении взаимосвязи между сечением выработки и технологией очистных работ следует иметь в виду, что при безнишевой выемке сечение выработки, закрепленной арочной крепью, должно быть более 12 м<sup>2</sup>, а в случае применения крепи с прямолинейным верхняком (типа КМП-Т) — не менее 10 м<sup>2</sup>.

Учитывая прочность боковых пород, мощность пласта, угол его падения, глубину расположения выработки, срок ее службы и др., обосновываются способы и параметры охраны пластовых подготовительных выработок или параметры расположения полевых выработок относительно пласта и очистного забоя [2, 12].

Необходимо ориентироваться на бесцеликовые способы охраны выработок. В случае охраны выработок бутовыми полосами или литыми полосами из быстротвердеющего материала обязательно должно быть представлено описание технологии их возведения и расчет основных параметров способа охраны.

#### <span id="page-22-0"></span>**2.3.7 Способ подготовки длинных столбов к выемке**

В случае применения столбовых либо комбинированных столбовой со сплошной систем разработки пласта необходимо выбрать способ подготовки столбов.

При этом необходимо рассмотреть два вопроса:

- выбор места расположения, времени и способа проведения выемочных выработок (в основном проблемы с вентиляционными выработками);
- выбор направления проведения выработок относительно элементов залегания пласта.

Последний вопрос должен рассматриваться при любом варианте системы разработки.

Методика решения вопроса выбора способа подготовки столбов подробно изложена в соответствующем разделе учебника [2]. Необходимо проанализировать варианты, которые могут быть применены в данных условиях, указать их достоинства и недостатки и выбрать один из них, в наибольшей степени соответствующий условиям разработки пласта.

При выборе места расположения и времени проведения выработок решающими факторами являются глубина ведения работ, устойчивость боковых пород, склонность угля к самовозгоранию, возможность проведения фланговых выработок и др.

Выбирая направление проведения выработок, следует исходить из гипсометрии пласта, его обводненности, вида транспорта по участковым выработкам, учитывая при этом степень негативного влияния изменения длины лавы (при применении комплексов длина лавы в процессе отработки выемочного столба не должна резко и многократно изменяться, в то время как при индивидуальной крепи такое ограничение практически отсутствует).

Возможно сравнение двух вариантов столбовой системы разработки с различными способами подготовки длинных столбов, которые кардинально меняют порядок ведения горных работ в панели (отработка столбов через ярус, поочередная отработка крыльев панели и т. п.). Это приводит к различиям во времени проведения подготавливающих выработок и в условиях их поддержания. В этом случае окончательный выбор варианта производится методом экономикоматематического моделирования затрат в пределах панели (или ее крыла).

#### <span id="page-23-0"></span>2.4 Технико-экономическое сравнение вариантов системы разработки

#### <span id="page-23-1"></span>2.4.1 Составление экономико-математических моделей систем разработки

В начале раздела приводится подробное описание сравниваемых вариантов систем разработки с учетом принятых и рассчитанных выше параметров и с указанием всех проводимых подготовительных выработок и способов их охраны.

Для каждого из вариантов систем разработки составляется экономикоматематическая модель, которая в общем виде записывается следующим обра-30M.

$$
c_{y\partial} = \frac{\sum K + \sum R + \sum G}{Z_{np}} \text{ py6.}/\text{T},\tag{2.28}
$$

- где  $\Sigma K$ ,  $\Sigma R$ ,  $\Sigma G$  суммарные затраты, соответственно на проведение (сооружение) выработок и их оборудование, поддержание выработок и транспорт угля по ним, руб.;
- $Z_{np}$  промышленные запасы угля той части шахтного поля, для которой определяются затраты (крыло яруса (этажа), выемочная полоса, панель, выемочная ступень и т.п.).

Например, для крыла яруса:

$$
Z_{\kappa p} = L_{\kappa p} H_{\kappa p} m \gamma c, \tau \tag{2.29}
$$

где  $L_{\kappa p}$  – длина крыла яруса, м;

 $H_{\rm ap}$  – наклонная высота яруса, м;

 $c$  - коэффициент извлечения угля.

Сравнение затрат в пределах крыла яруса (крыла этажа, отдельной выемочной полосы) ведется только в том случае, если для сравниваемых вариантов систем разработки выполняются следующие три условия:

- длина лавы и нагрузка на нее одинаковы;
- не проводятся дополнительные подготавливающие выработки:
- порядок ведения горных работ в пределах панели или выемочной ступени шахтного поля одинаков.

При невыполнении хотя бы одного из перечисленных выше условий сравнение затрат по принятым вариантам систем разработки должно производиться в пределах панели, выемочной ступени, всего шахтного поля или оставшейся неотработанной его части. Следовательно, и величина запасов угля, относительно которых рассчитываются затраты, будет определяться в пределах соответствующей части шахтного поля.

Для каждого из принятых к сравнению вариантов систем разработки составляются в общем виде и приводятся в этом разделе экономико-математические модели затрат на проведение выработок, их поддержание и транспорт угля.

#### <span id="page-24-0"></span>2.4.2 Расчет стоимостных параметров по видам затрат

Для каждого из принятых к сравнению вариантов систем разработки определяются значения стоимостных параметров, входящих в составленные в предыдущем разделе экономико-математические модели [13, 14].

При этом полный расчет стоимости единицы работ (на проведение выработок, их поддержание, транспорт и др.) в пояснительной записке приводится только лишь для одной из рассматриваемых выемочных выработок, например, — ярусного конвейерного штрека. При этом приводится соответствующая формула для расчета с описанием входящих в нее постоянных величин и поправочных коэффициентов, и производится расчет стоимости проведения одного метра выработки.

Для всех остальных выработок приводятся только конечные результаты расчетов.

Рассчитанные значения стоимостей проведения или сооружения для всех выработок, учитываемых в экономико-математических моделях, заносятся в таблицу (отдельную для каждого варианта). Форма ее представлена в табл. 2.6.

| Наименование<br>выработки                             | Сечение<br>выра-<br>ботки в<br>свету, $M^2$ | Длина,<br>M<br>(объем,<br>$M^3$ ) | Стоимость<br>проведения,<br>py6./M<br>$\left(\frac{\text{pv6}}{\text{M}^3}\right)$ | Стоимость<br>сооружения<br>средств<br>охраны,<br>py6./M | Суммарная<br>стоимость<br>сооружения 1м<br>$(1 \text{ m}^3)$<br>выработки,<br>руб. | Затраты на<br>сооружение<br>выработки,<br>тыс. руб. |  |  |
|-------------------------------------------------------|---------------------------------------------|-----------------------------------|------------------------------------------------------------------------------------|---------------------------------------------------------|------------------------------------------------------------------------------------|-----------------------------------------------------|--|--|
| $\cdots$                                              | $\bullet\bullet\bullet$                     | $\bullet\bullet\bullet$           | $\bullet\bullet\bullet$                                                            | $\cdots$                                                | $\cdots$                                                                           | $\cdots$                                            |  |  |
| $\bullet\bullet\bullet$                               | $\bullet\bullet\bullet$                     | $\bullet\bullet\bullet$           | $\bullet\bullet\bullet$                                                            | $\bullet\bullet\bullet$                                 | $\bullet\bullet\bullet$                                                            | $\bullet\bullet\bullet$                             |  |  |
| $\ddotsc$                                             | $\ddotsc$                                   | $\ddotsc$                         | $\ddotsc$                                                                          | $\ddotsc$                                               | $\ddotsc$                                                                          | $\cdots$                                            |  |  |
| $\cdots$                                              | $\bullet\bullet\bullet$                     | $\bullet\bullet\bullet$           | $\bullet\bullet\bullet$                                                            | $\bullet\bullet\bullet$                                 | $\bullet\bullet\bullet$                                                            | $\bullet\bullet\bullet$                             |  |  |
| $\bullet\bullet\bullet$                               | $\cdots$                                    | $\bullet\bullet\bullet$           | $\bullet\bullet\bullet$                                                            | $\cdots$                                                | $\bullet\bullet\bullet$                                                            | $\cdots$                                            |  |  |
| $\ddotsc$                                             | $\ddotsc$                                   | $\cdots$                          | $\bullet\bullet\bullet$                                                            | $\bullet\bullet\bullet$                                 | $\bullet\bullet\bullet$                                                            | $\bullet\bullet\bullet$                             |  |  |
| Всего затрат, тыс. руб.                               |                                             |                                   |                                                                                    |                                                         |                                                                                    |                                                     |  |  |
| Величина промышленных запасов, для извлечения которых |                                             |                                   |                                                                                    |                                                         |                                                                                    |                                                     |  |  |
| проводятся выработки, тыс. т                          |                                             |                                   |                                                                                    |                                                         |                                                                                    |                                                     |  |  |
| Удельные затраты, руб./т                              |                                             |                                   |                                                                                    |                                                         |                                                                                    | $\ddotsc$                                           |  |  |

<span id="page-24-1"></span>Таблица 2.6 – Затраты на проведение выработок по варианту

Следует иметь в виду, что при сравнении, например, вариантов сплошной и столбовой систем разработки вряд ли будет правильным принимать одинаковую стоимость проведения ярусного конвейерного штрека. Во-первых, из-за разных условий и времени поддержания могут отличаться сечения выработок, и, вовторых, по причине различий в скорости проведения выработок в обоих вариантах стоимость их проведения будет различной.

При определении стоимости проведения выработок по укрупненным параметрам не учитываются затраты на сооружение средств их охраны, а также мероприятия по повышению устойчивости выработок. Стоимость этих работ (выкладка бутовых полос, костров, возведение литых полос и тумб из БЖБТ, анкерование кровли, упрочнение почвы и т.д.) может быть определена ориентировочно по рекомендациям работы [15].

Затраты на монтаж и демонтаж выемочного оборудования в очистных забоях также относятся к этой статье затрат и могут быть ориентировочно приняты равными 5% стоимости оборудования очистного забоя.

При расчете затрат на поддержание выработок приводится полный расчет стоимости поддержания одной из выработок во всех зонах проявления горного давления, в которых она поддерживается. Результаты расчетов по всем остальным поддерживаемым выработкам сводятся в таблицу, примерная форма которой представлена в табл. 2.7.

Аналогично рассчитываются затраты на транспорт по участковым транспортным выработкам, а в случае необходимости (при расчете затрат в пределах панели, выемочной ступени и т. п.) — и по подготавливающим выработкам. Результаты расчетов по вариантам сводятся в таблицы (по форме табл. 2.8).

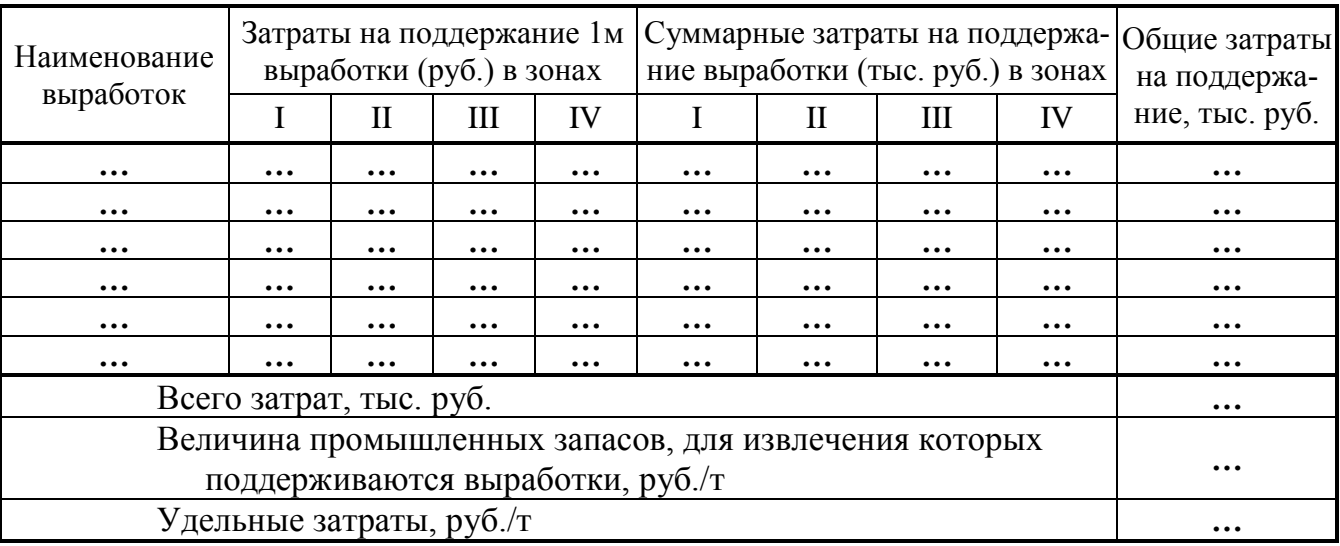

<span id="page-25-0"></span>Таблица 2.7 – Затраты на поддержание выработок по варианту

<span id="page-25-1"></span>Таблица 2.8 – Затраты на транспорт по выработкам по варианту

| Наименование<br>выработки                                                                 | Средняя дли-<br>на транспор-<br>тировки, м | Стоимость<br>перевозки 1 т<br>угля, руб./т⋅м | Количество<br>перевезенного<br>груза, тыс. т | Затраты на<br>транспорт по<br>выработке,<br>тыс. руб. |
|-------------------------------------------------------------------------------------------|--------------------------------------------|----------------------------------------------|----------------------------------------------|-------------------------------------------------------|
| $\cdots$                                                                                  | $\cdots$                                   | $\cdots$                                     | $\cdots$                                     | $\cdots$                                              |
| $\cdots$                                                                                  | $\bullet\bullet\bullet$                    | $\cdots$                                     | $\bullet\bullet\bullet$                      | $\bullet\bullet\bullet$                               |
| $\cdots$                                                                                  | $\bullet\bullet\bullet$                    | $\bullet\bullet\bullet$                      | $\cdots$                                     | $\cdots$                                              |
| $\cdots$                                                                                  | $\bullet\bullet\bullet$                    | $\cdots$                                     | $\cdots$                                     | $\cdots$                                              |
| $\cdots$                                                                                  | $\bullet\bullet\bullet$                    | $\bullet\bullet\bullet$                      | $\cdots$                                     | $\cdots$                                              |
| $\cdots$                                                                                  | $\cdots$                                   | $\cdots$                                     | $\cdots$                                     | $\cdots$                                              |
| Всего затрат, тыс. руб.                                                                   | $\bullet\bullet\bullet$                    |                                              |                                              |                                                       |
| Величина промышленных запасов в пределах рассматри-<br>ваемой части шахтного поля, тыс. т | $\bullet\bullet\bullet$                    |                                              |                                              |                                                       |
| Удельные затраты, руб./т                                                                  | $\bullet\bullet\bullet$                    |                                              |                                              |                                                       |

Как указывалось выше, таблицы с результатами расчетов затрат по каждому из видов работ представляются отдельно для каждого из сравниваемых вариантов систем разработки пласта.

#### <span id="page-26-0"></span>2.4.3 Экономическое сравнение вариантов и выбор системы разработки

Рассчитанные по приведенной выше методике итоговые затраты по видам работ сводятся в общую таблицу, форма которой представлена в табл. 2.9.

При определении процентного соотношения затрат по каждому из их видов (проведение, поддержание, транспорт) за 100% принимается вариант с меньшими суммарными удельными затратами (строка "ВСЕГО, руб./т " табл. 2.9).

Далее производится анализ результатов расчетов, при котором определяется, какие виды затрат по одному из вариантов выше или ниже, чем по другому, и почему.

| Виды затрат                        | 1 вариант<br>(название) | II вариант<br>(название) | $\cdot \cdot \cdot$ |
|------------------------------------|-------------------------|--------------------------|---------------------|
| Проведение выработок, руб./т       | $\cdot\cdot\cdot$       | $\cdot$ $\cdot$ $\cdot$  | $\cdots$            |
| %                                  | $\cdot\cdot\cdot$       | $\cdot\cdot\cdot$        | $\ddotsc$           |
| Поддержание выработок, руб./т      | $\ddotsc$               | $\cdot\cdot\cdot$        | $\cdots$            |
| $\%$                               | $\cdot\cdot\cdot$       | $\cdot\cdot\cdot$        | $\cdots$            |
| Транспорт, руб./т                  | $\cdot\cdot\cdot$       | $\cdot\cdot\cdot$        | $\cdot\cdot\cdot$   |
| %                                  | $\ddotsc$               | $\ddotsc$                | $\ddotsc$           |
| $\mathbf{BCETO}, \mathsf{py6}$ ./T | $\cdot\cdot\cdot$       | $\cdot\cdot\cdot$        | $\cdots$            |
| $\%$                               | $\cdots$                | $\cdots$                 | $\cdots$            |

<span id="page-26-2"></span>Таблица 2.9 – Суммарные учтенные затраты по вариантам

По результатам проведенного анализа делается окончательный вывод о целесообразности применения того или иного варианта системы разработки пласта (способа подготовки столбов к выемке).

Поскольку точность расчетов по изложенной выше методике (с учетом точности определения величин стоимостных параметров) не превышает 90%, то, если суммарные удельные затраты по вариантам различаются не более чем на  $10\%$ , эти варианты можно считать экономически равноценными и предпочтение следует отдать тому из них, который имеет преимущества в техническом или ином отношении.

#### <span id="page-26-1"></span>2.5 Выбор и проектирование параметров выемочных выработок для принятой системы разработки

Окончательно размер площади поперечного сечения выработок для выбранного варианта системы разработки определяется с учетом величин смещений контура выработок в течение всего срока их существования.

Ожидаемые величины смещения пород кровли и почвы в выработке определяются в соответствии с рекомендациями ВНИМИ [12] по эмпирическим формулам, в которых основными влияющими факторами являются расчетная глубина расположения выработки  $H_p$  (м) и предел прочности массива пород на одноосное сжатие  $R_c$  (МПа).

$$
H_p = Hk,\tag{2.30}
$$

где  $H$  – проектная фактическая глубина размещения выработки (ее участка) от поверхности, м;  $k - \kappa$ оэффициент, учитывающий отличие напряженного состояния массива по сравнению с напряженным состоянием массива от собственного веса толщи пород до поверхности за счет воздействия тектонических процессов (в курсовом проекте допускается принимать  $k=1$ ).

Средневзвешенная прочность пород кровли  $R_{cx}$  и почвы  $R_{cn}$  рассчитывается по одной и той же формуле:

$$
R_c = \frac{R_1 k_{c1} m_1 + R_2 k_{c2} m_2 + \dots + R_n k_{cn} m_n}{m_1 + m_2 + \dots + m_n},
$$
\n(2.31)

- где  $R_1, R_2, \ldots, R_n$  среднее значение сопротивления породы соответствующего слоя в образце одноосному сжатию, МПа (при заданной величине крепости  $f$  по шкале проф. М. М. Протодьяконова  $R=10f$ );
- $k_{ci}$  коэффициент структурного ослабления массива горных пород, принимается по рекомендациям [12];

 $m_1, m_2, \ldots, m_n$  – мощность учитываемых слоев пород, м.

При расчете  $R_{cK}$  необходимо учитывать все слои пород и угольные пласты мощностью более 0,1 м, пересекаемые выработкой, а также расположенные выше контура выработки на расстоянии 1,5В, т.е.

$$
m_1 + m_2 + \dots + m_n = h + 1.5B,\tag{2.32}
$$

где  $m_1, m_2, ..., m_n$  – мощности соответствующих слоев пород и пластов угля, м;  $h$  – высота выработки в проходке, м;

В - ширина выработки в проходке, м.

При определении  $R_{cn}$  учитываются слои пород и угольные пласты мощностью более 0,1 м, расположенные внутри контура выработки, а также ниже подошвы выработки на расстоянии 1,0В, т.е.

$$
m_1 + m_2 + \dots + m_n = h + 1,0B. \tag{2.33}
$$

В пояснительной записке должна быть приведена схема к определению средневзвешенной прочности пород с указанием мощности слоев пород и их прочностных свойств.

Далее устанавливается класс непосредственной кровли по устойчивости и по обрушаемости, и, исходя из принятого способа охраны выработки, а также времени ее проведения и полного срока службы, производится расчет смещений кровли и почвы в данной выработке [12].

С учетом рассчитанных ожидаемых величин смещений на контуре выработки окончательно выбирается тип крепи и плотность ее установки, предлагаются мероприятия по уменьшению смещений кровли и почвы выработки, делается вывод о необходимости перекрепления выработки или подрывки почвы в процессе ее эксплуатации.

Следует учитывать, что смещения, определяемые по методике [12], получены для плотности установки крепи в выработке 1 рама/м.

<span id="page-28-0"></span>При выборе типа крепи необходимо исходить из того, что технологическая податливость крепи должна быть больше ожидаемых смещений пород кровли.

#### **2.6 Определение соотношения между очистными и подготовительными работами**

Этот раздел выполняется в тех случаях, если в результате сравнения вариантов окончательно для проектирования будет принят вариант столбовой системы разработки или комбинированной (столбовой со сплошной), когда транспортная выработка проводится заранее, т.е. до начала ведения очистных работ на участке.

Основная задача расчета оптимального соотношения очистных и подготовительных работ состоит в определении положения очистного забоя в отрабатываемом столбе, при котором необходимо начать подготовку нового столба, с тем чтобы к моменту завершения очистных работ он был своевременно подготовлен к работе при оптимальных скоростях проведения выработок.

Методика расчета приведена в учебнике [2].

При изображении варианта системы разработки в графической части относительное положение очистных и подготовительных выработок должно быть показано с учетом рассчитанного их опережения (в метрах) и подтверждено расчетами в пояснительной записке.

#### **2.7 Календарный план отработки пласта**

<span id="page-28-1"></span>Календарный план отработки пласта на период 10 лет составляется, исходя из условия размещения на нем двух действующих очистных забоев.

Годовая скорость подвигания лав принимается в соответствии с результатами выполненных ранее расчетов по формуле [\(2.27\)](#page-20-0) в п. [2.3.4.](#page-19-2)

<span id="page-28-2"></span>Методика построения календарного плана изложена в учебнике [2].

#### **2.8 Выводы**

В этом пункте пояснительной записки кратко излагаются основные результаты проектирования:

— какие варианты систем разработки были рассмотрены в проекте;

- результаты технико-экономического сравнения вариантов;
- параметры выбранного варианта системы разработки (полное наименование принятой системы разработки, длина лавы, суточная нагрузка на лаву, способы охраны выемочных выработок и т. п.).

#### **СПИСОК РЕКОМЕНДОВАННОЙ ЛИТЕРАТУРЫ**

- <span id="page-29-0"></span>1. Оформление и защита студенческих работ : метод. указания / ДонГТУ ; сост.: П. П. Голембиевский [и др.] – Изд. 3-е, перераб. и доп. – Донецк : ДонГТУ, 1998. - 58 с.
- 2. Технология подземной разработки пластовых месторождений полезных ископаемых : учеб. для вузов / Д. В. Дорохов [и др.] ; под общ. ред. Д. В. Дорохова. – Донецк : ДонГТУ, 1997. – 344 с.
- 3. Машины и оборудование для шахт и рудников: Справочник / С.Х. Клокикьян, В.В.Старичева, М.А. Сребный и др. – М: Издательство Московского государственного горного университета, 1994. – 471 с.
- 4. Машины и оборудование для угольных шахт: Справочник. / Под ред. В.Н.Хорина – 4-е изд., перераб. и доп. – М.: Недра, 1987. – 424 с.
- 5. Оборудование очистных забоев угольных шахт / Сост. В.П.Кондрахин, М.И.Стадник, Г.В.Петрушкин, Н.М.Лысенко. – Донецк : ДонНТУ, 2008. – 97с.
- 6. СОУ 05.1.00185790.018:2012 Нормативная нагрузка на очистные забои. Методика. – Киев : [б. и.], 2013. – 45 с.
- 7. Руководство по проектированию вентиляции угольных шахт. ДНАОП 1.1.30- 6.09.93. – Киев: Основа, 1994. – 311 с.
- 8. Подземный транспорт шахт и рудников: Справочник / Под общ. ред. Г.Я.Пейсаховича, И.П.Ремизова. – М.: Недра, 1985. – 565 с.
- 9. Каретников В.И., Клейменов В.Б., Нуждихин А.Г. Крепление капитальных и подготовительных горных выработок: Справочник. – М.: Недра, 1989. – 571 с.
- 10.Отраслевая инструкция по применению рамных и анкерных крепей в подготовительных выработках угольных и сланцевых шахт. – М.: ИГД им. А.А.Скочинского, 1985. – 147 с.
- 11.Унифицированные типовые сечения горных выработок : в 3 т. Киев : Будівельник, 1971. Т. 1. – 382 с. Т. 2. – 415 с.
- 12.Указания по рациональному расположению, охране и поддержанию горных выработок на угольных шахтах СССР. – 4-е изд., доп. – Ленинград : ВНИМИ, 1986. – 222 с.
- 13.Методические указания по курсовому и дипломному проектированию "Стоимостные параметры" / сост.: Д. Д. Выговский, Д. Д. Выговская. – 2-е изд., перераб. и доп. – Донецк : ДОННТУ, 2002. – 55 с.
- 14.Стрельников, В. И. Расчет стоимости отдельных видов горных работ : пособие для проектирования. – Донецк : [б. и.], 2014. – 132 с.
- 15.Методические указания к курсовому проекту по дисциплине «Управление состоянием массива горных пород» для студентов горного направления всех форм обучения. / Сост.: В.Л. Самойлов, С.В. Подкопаев, В.Е. Нефедов, В.И. Стрельников, Н.Н. Малышева. Под ред. Самойлова В.Л. – Донецк: ДонНТУ, 2013. – 140 с.
- 16.Стукало, В. А. Зависимость свободного сечения призабойного пространства очистных выработок с механизированными крепями от вынимаемой мощности пологих и наклонных пластов угля / В. А. Стукало // Вісті Донецького гірничого інституту. – Донецк, 2011. – № 2. – С. 101–105.
- 17. Правила безопасности в угольных шахтах. Донецк : МУП ДНР, 2017. 231 с.

<span id="page-30-2"></span><span id="page-30-1"></span><span id="page-30-0"></span>**Приложение А. Формы шахтных полей и исходные данные для проектирования**

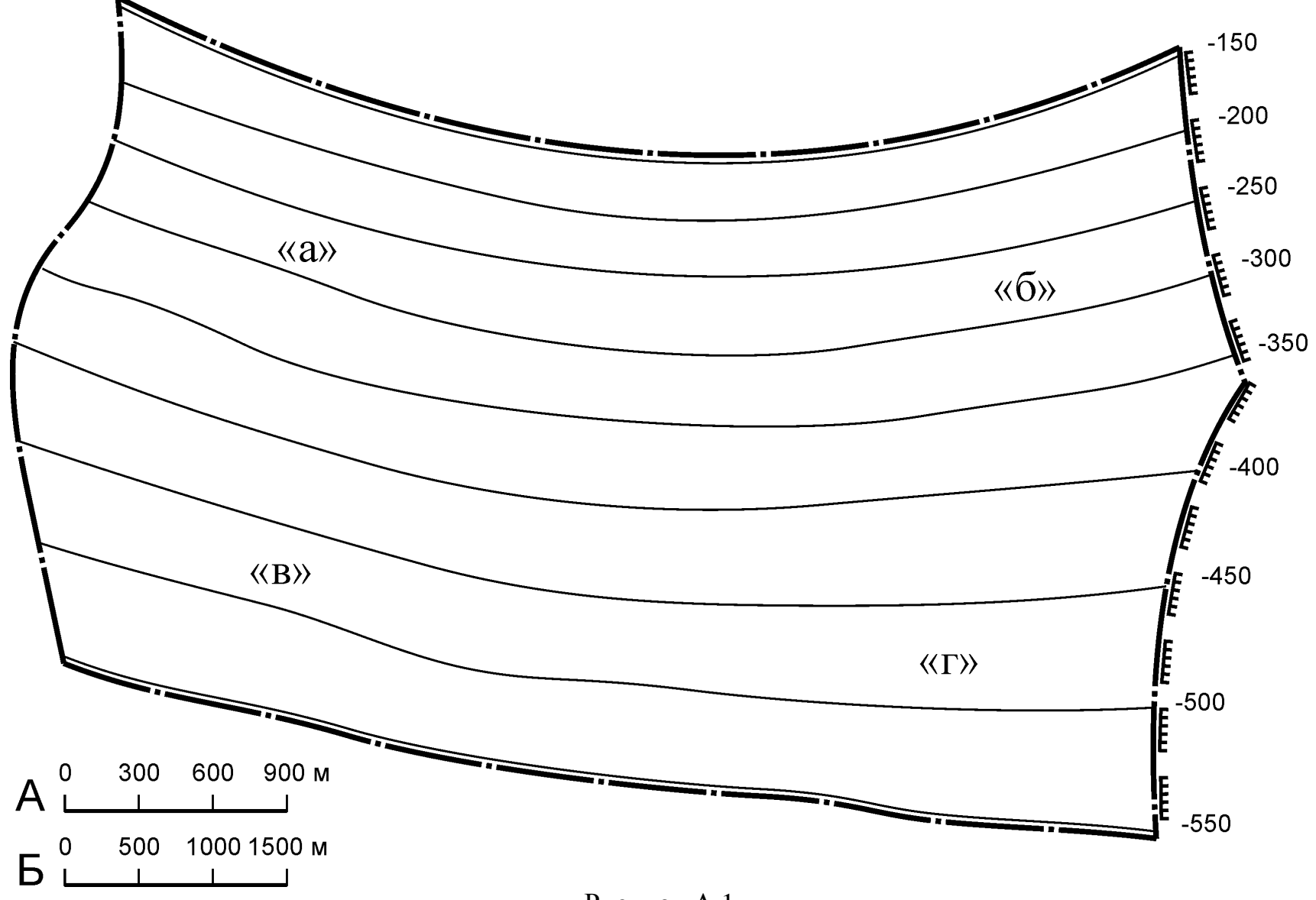

Рисунок А.1

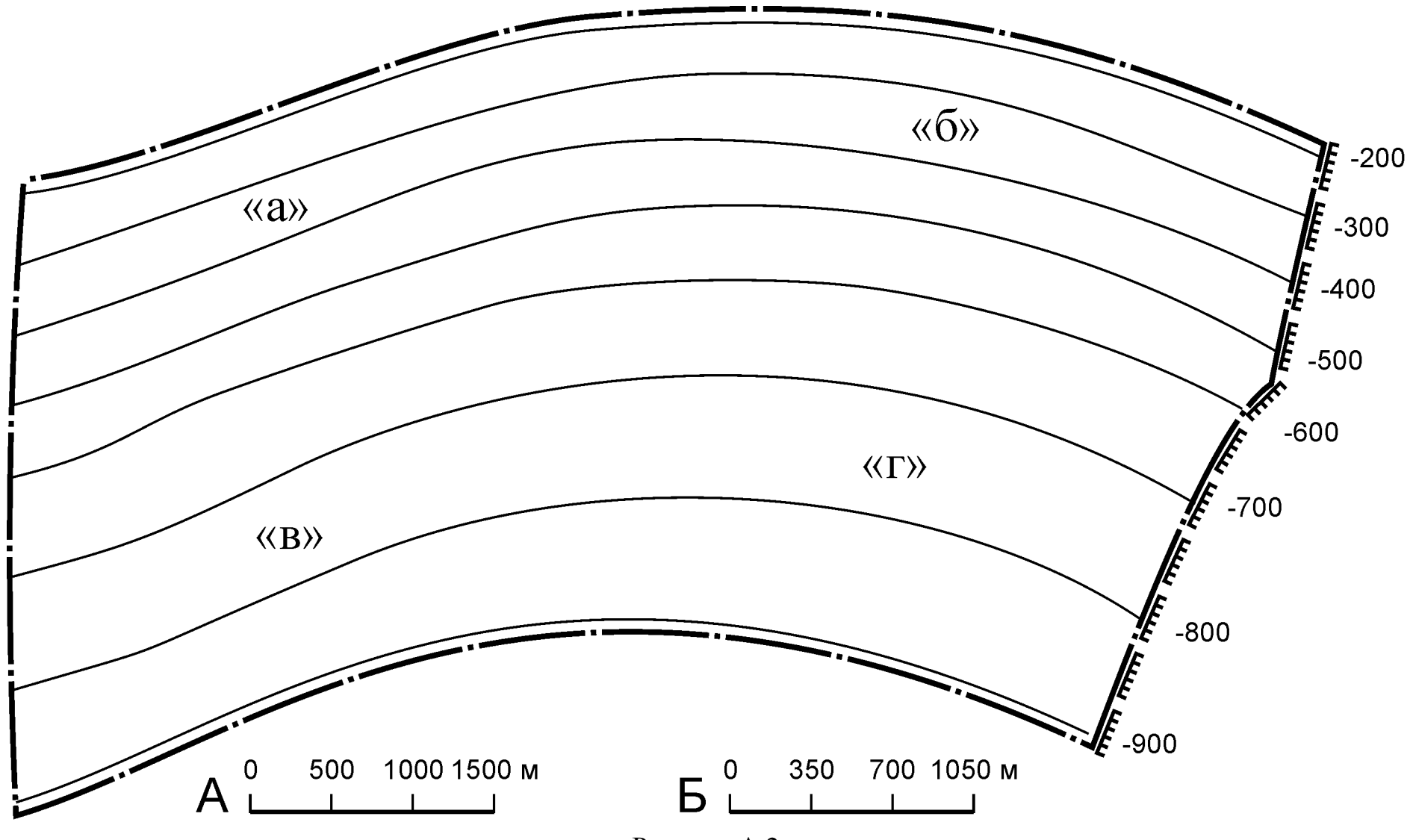

Рисунок [А.](#page-30-2)2

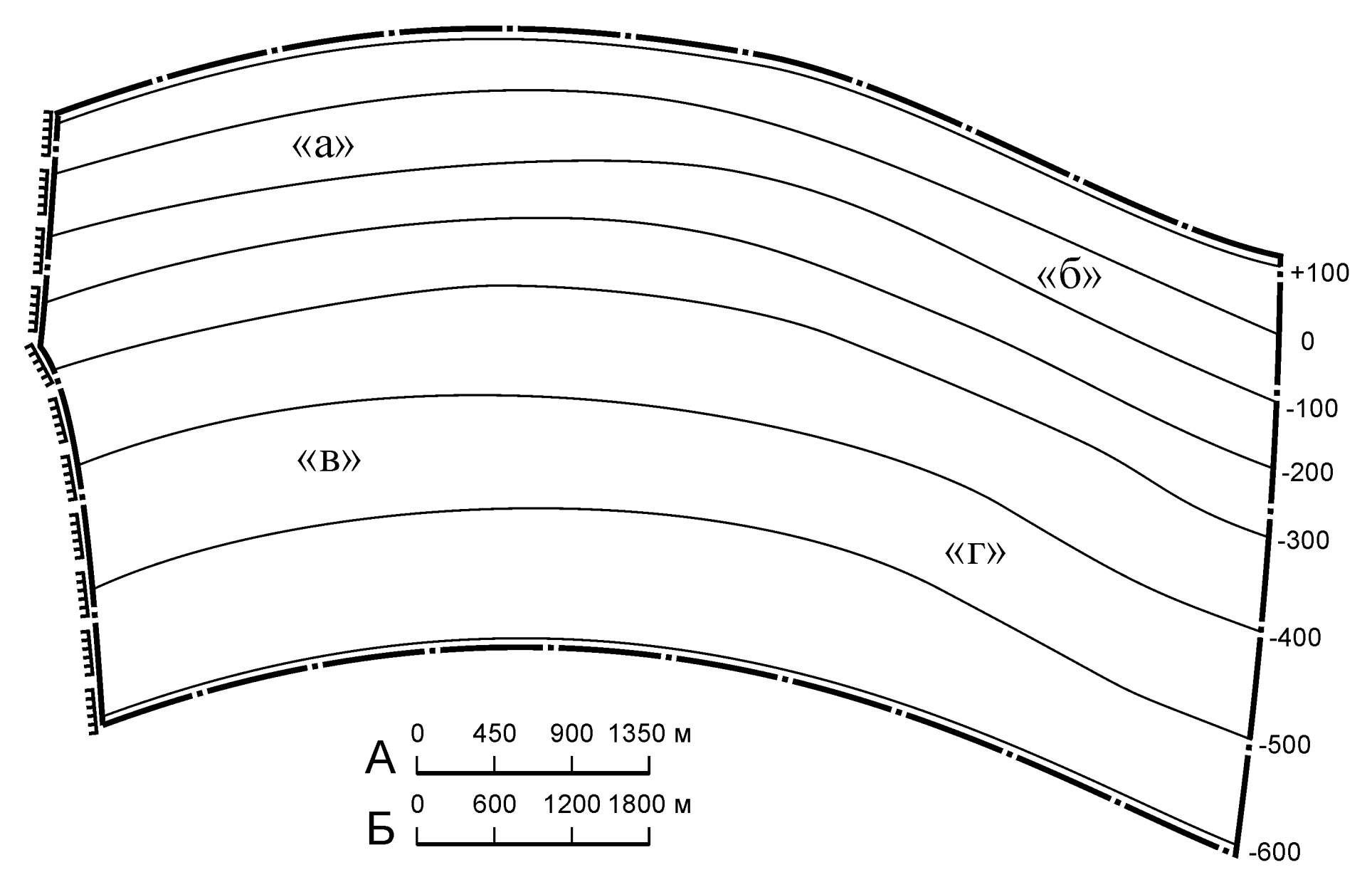

Рисунок [А](#page-30-2) . 3

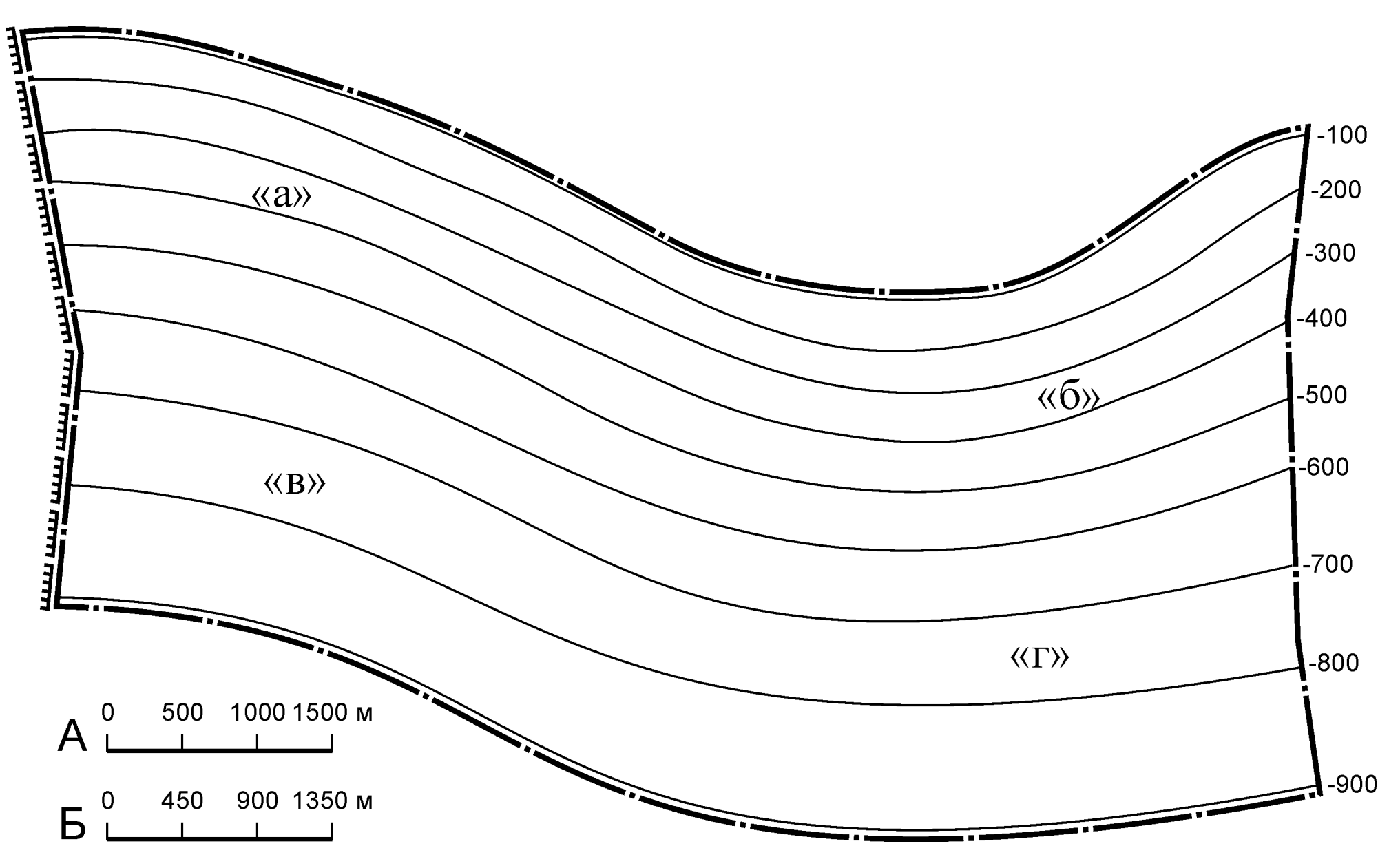

34

Рисунок [А.](#page-30-2)4

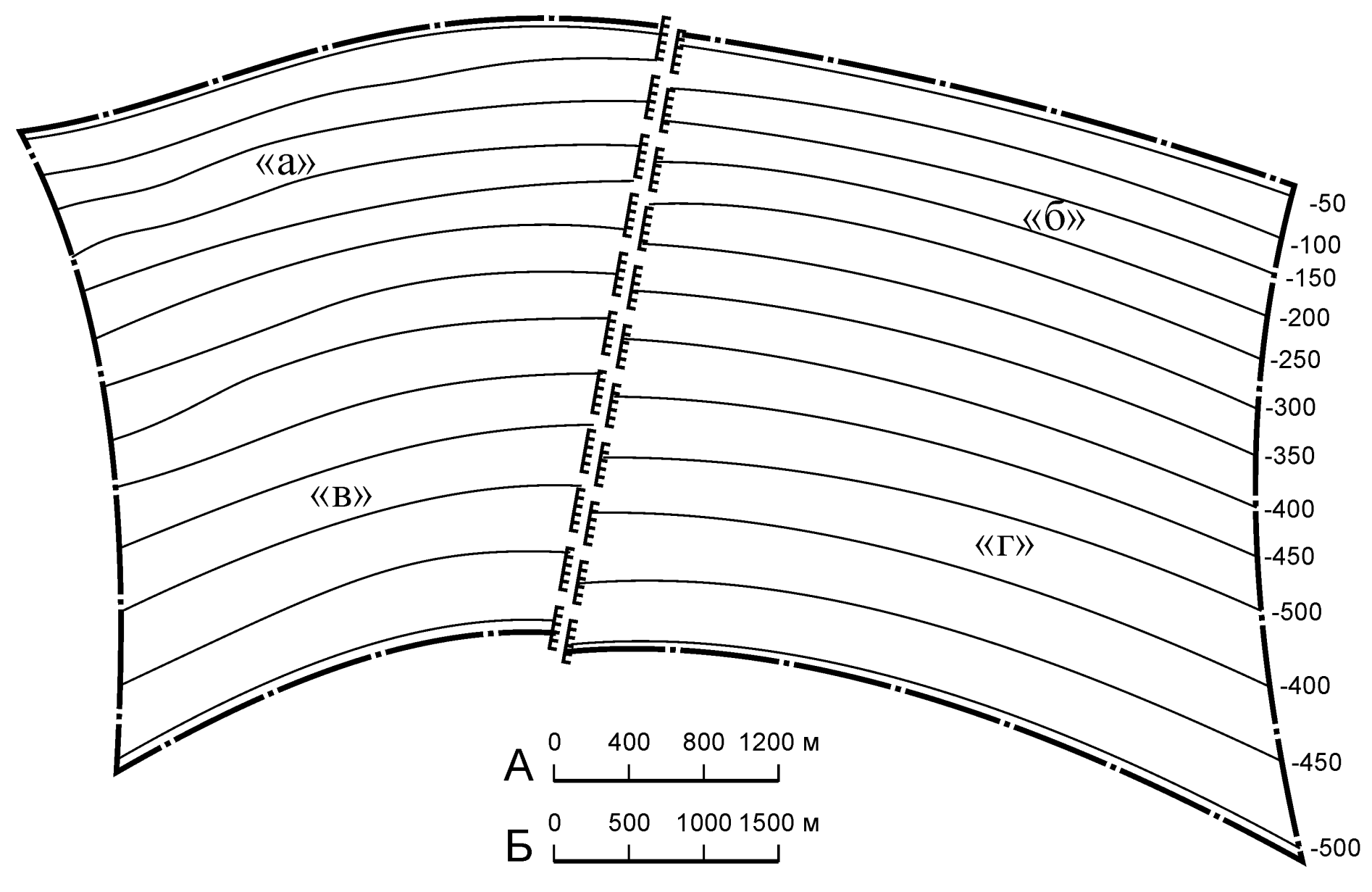

Рисунок [А](#page-30-2) . 5

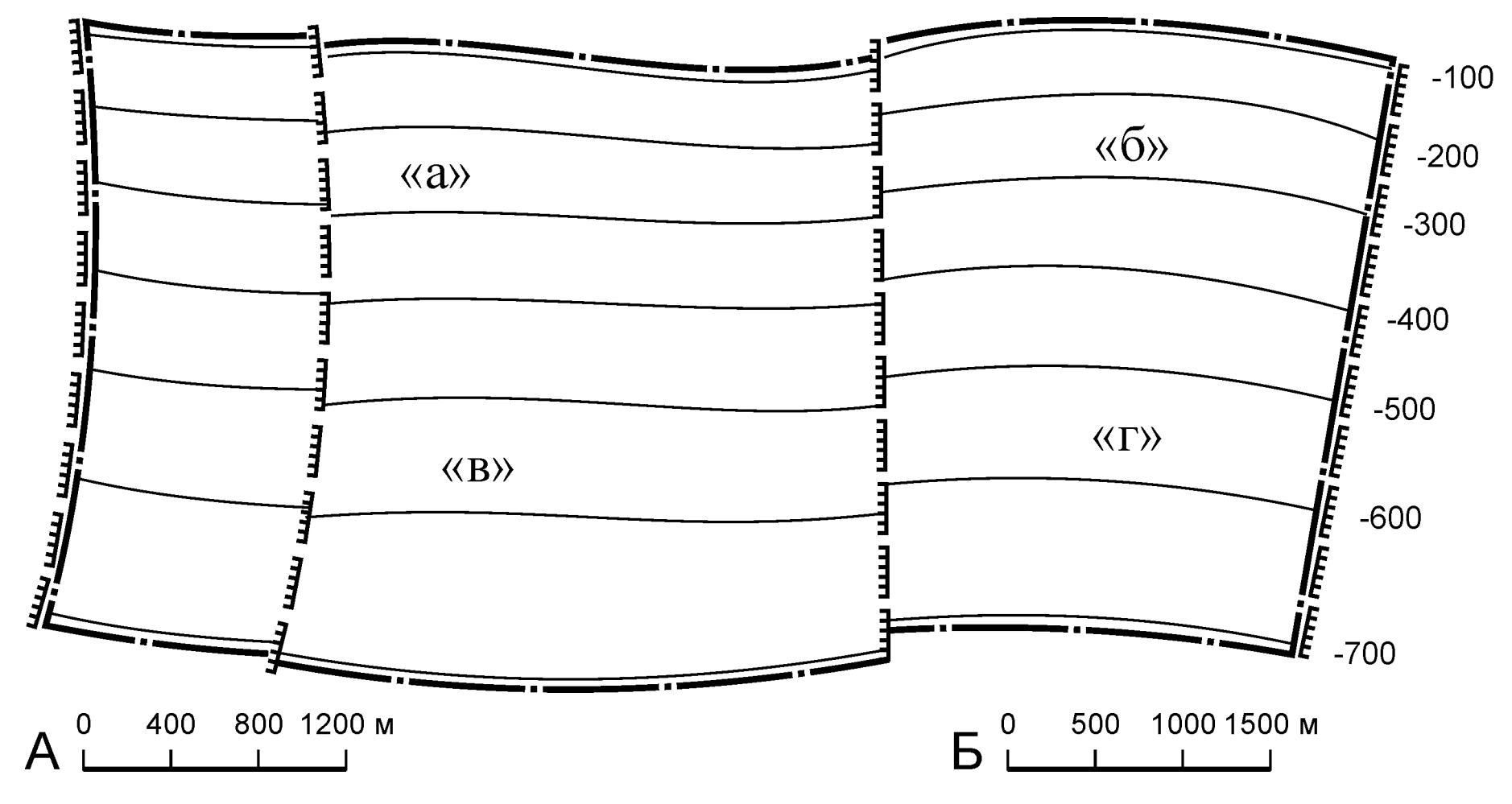

Рисунок [А.](#page-30-2)6

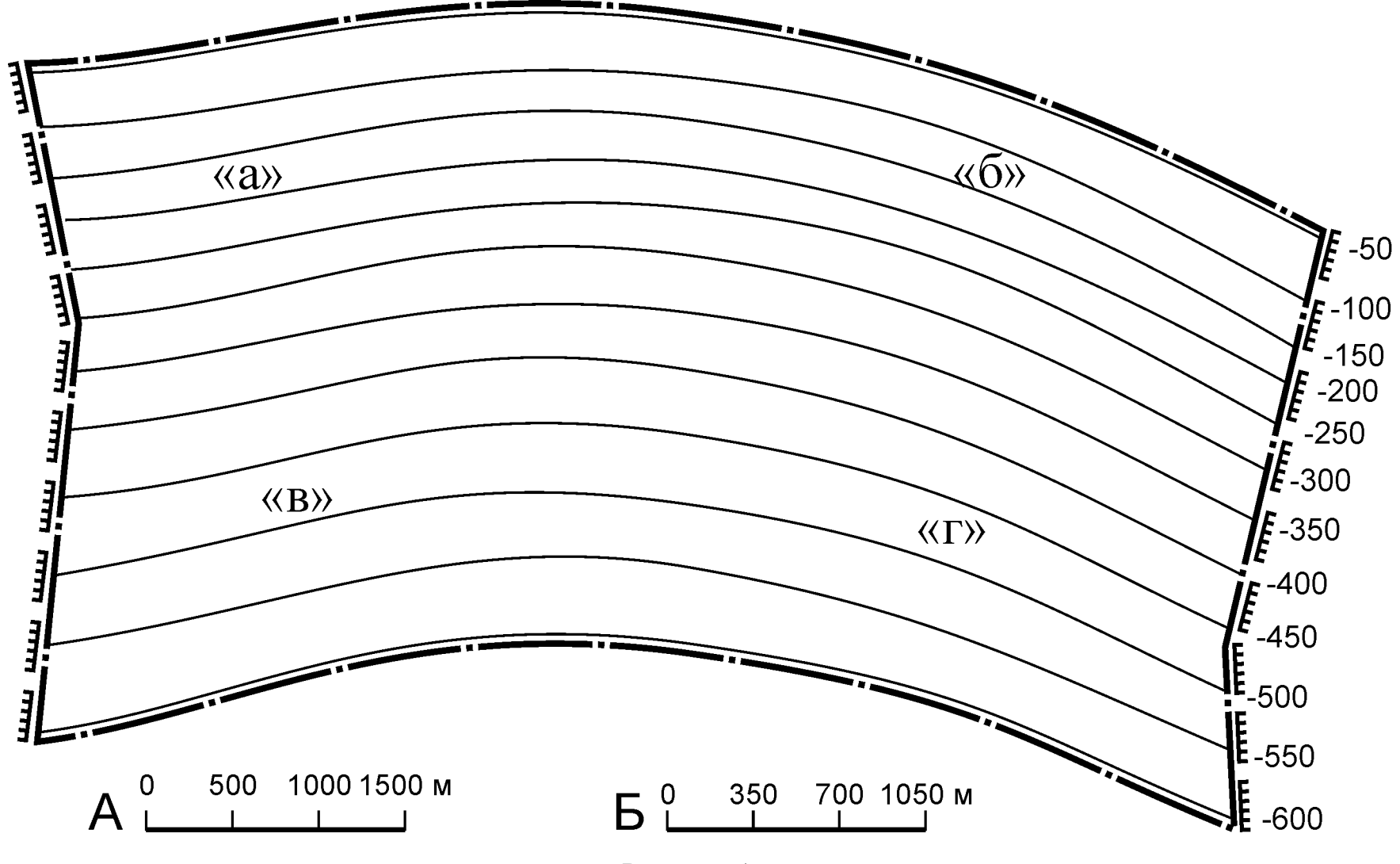

Рисунок [А](#page-30-2) . 7

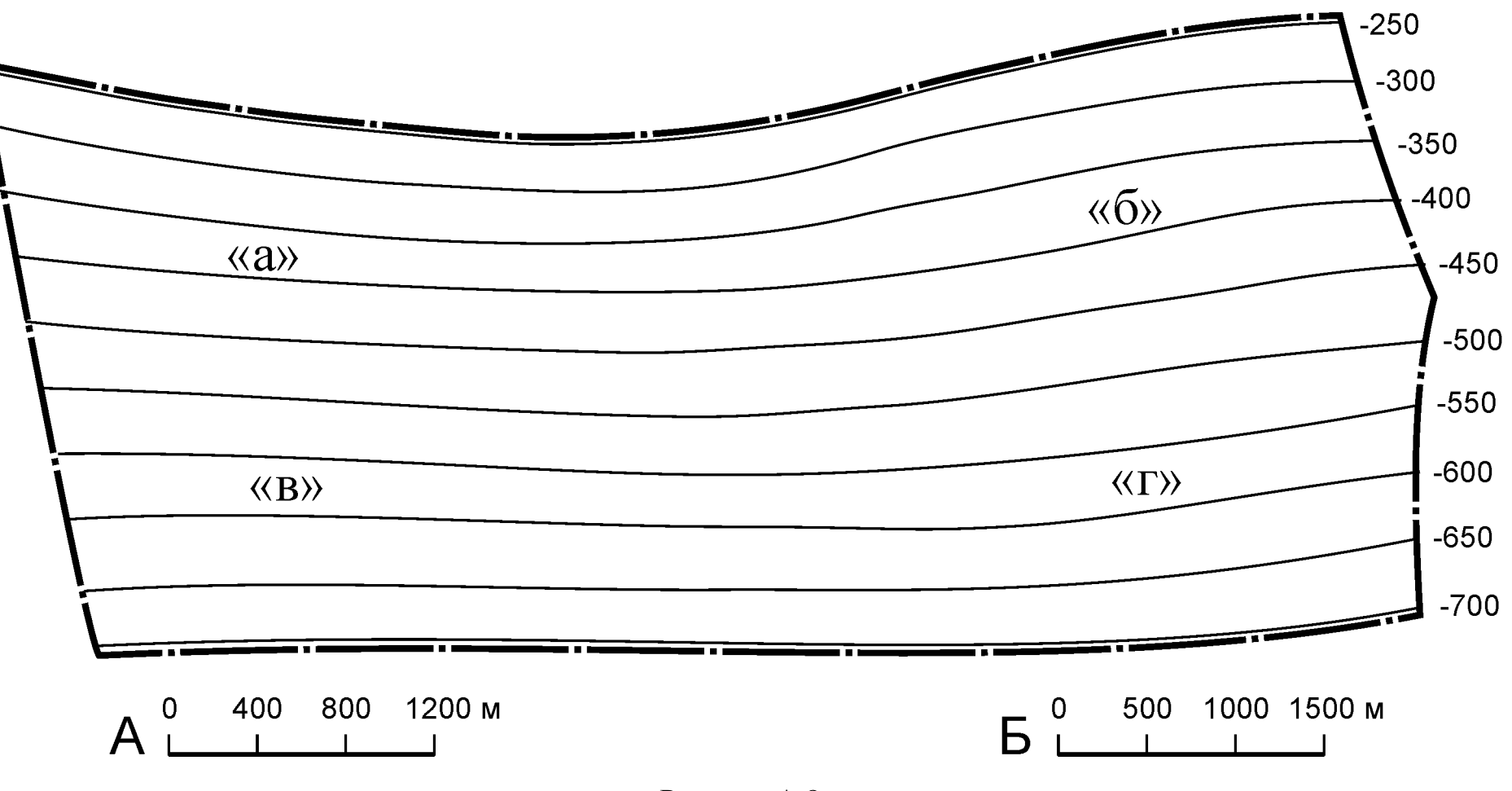

Рисунок [А.](#page-30-2)8

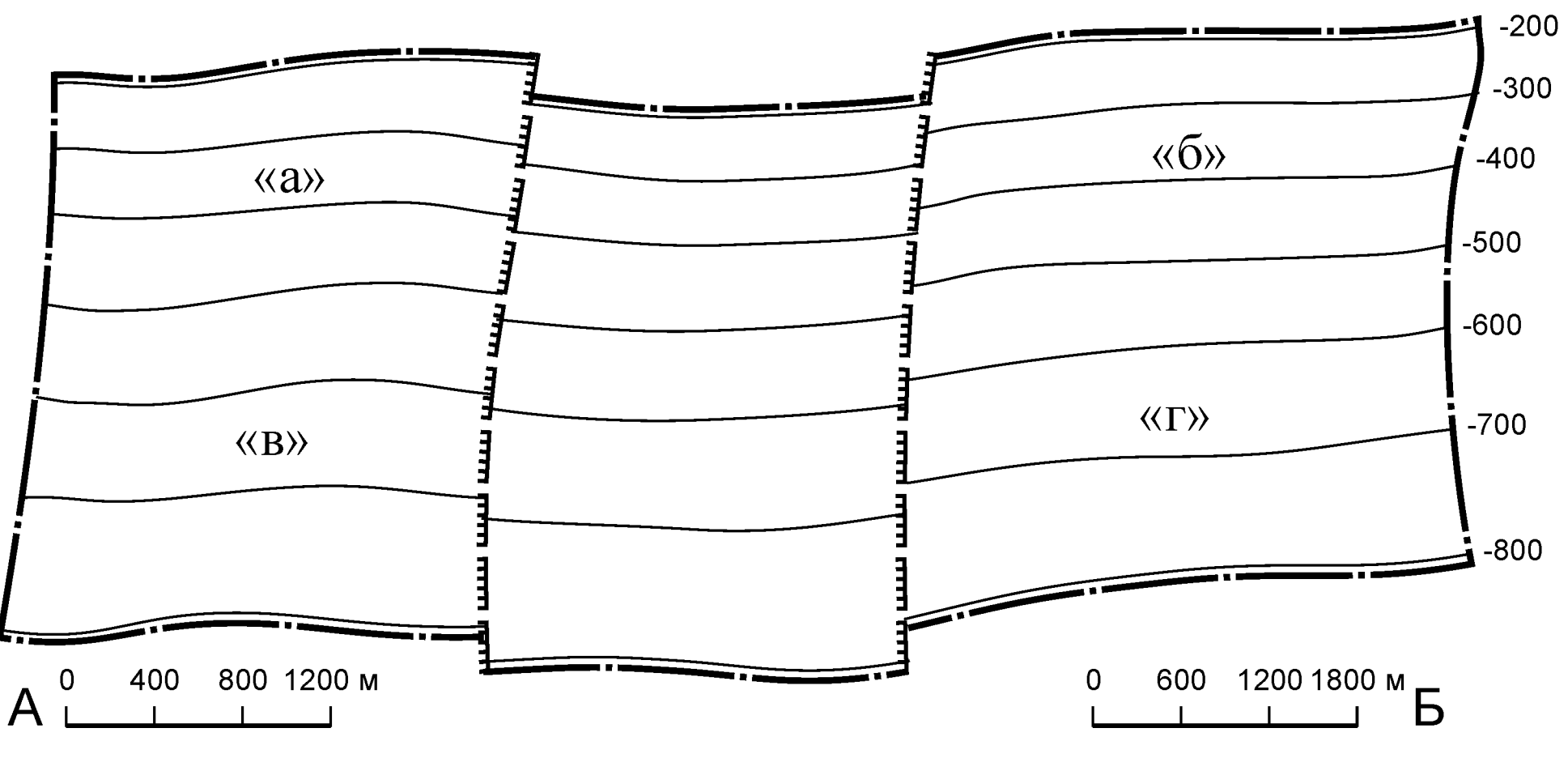

Рисунок [А](#page-30-2) . 9

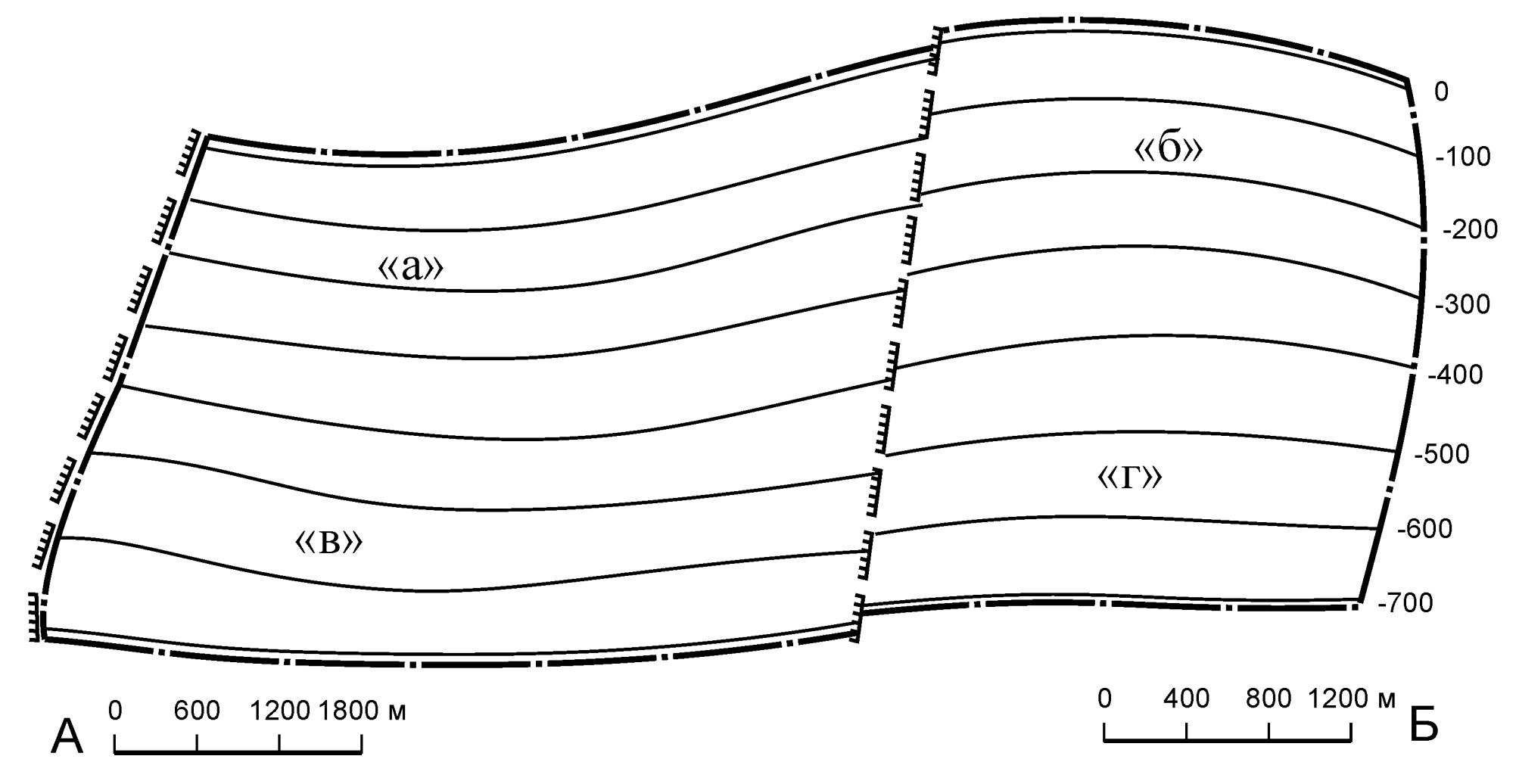

Рисунок [А.](#page-30-2)10

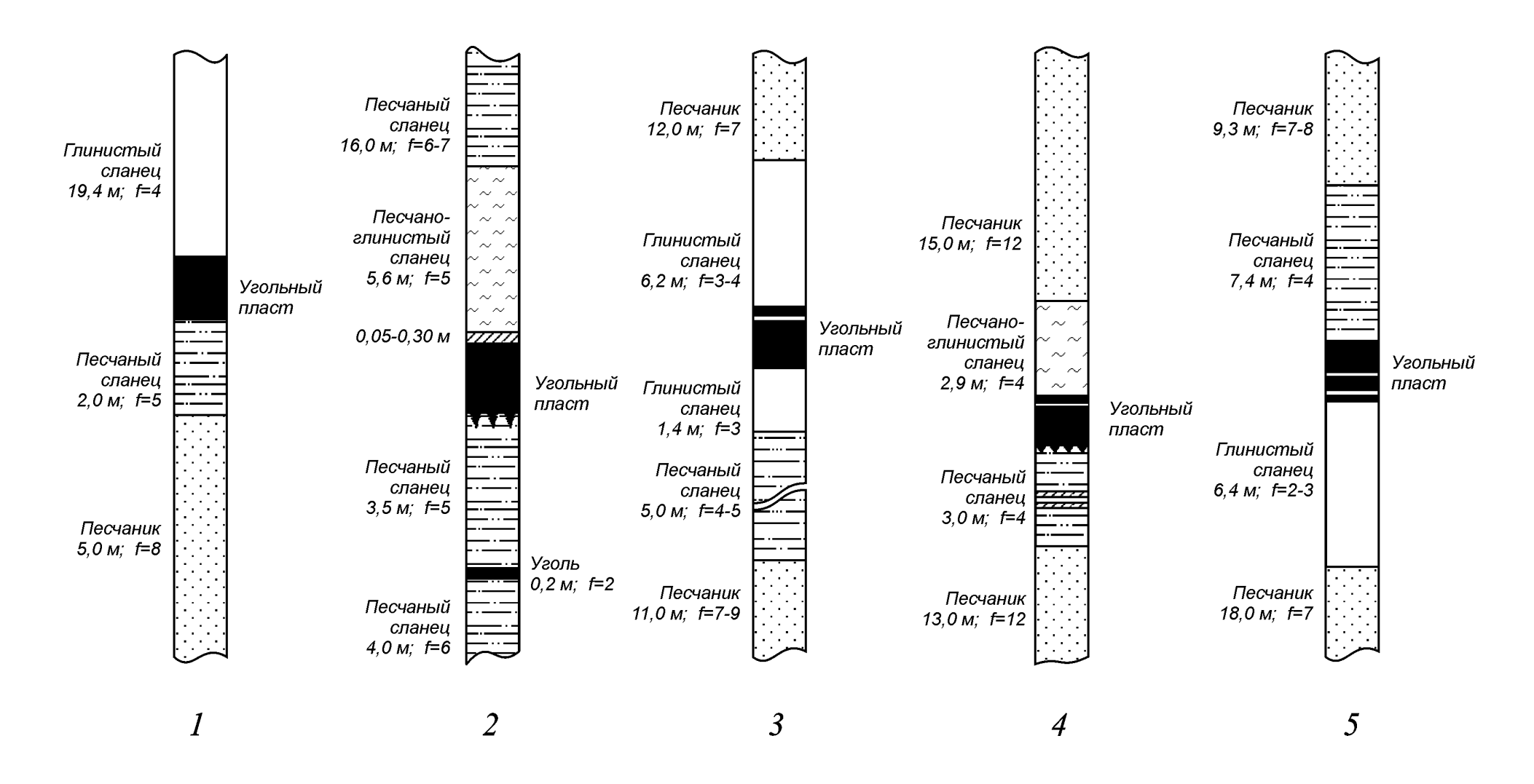

<span id="page-41-0"></span>Рисунок [А.](#page-30-2)11 – Структурные колонки угольных пластов

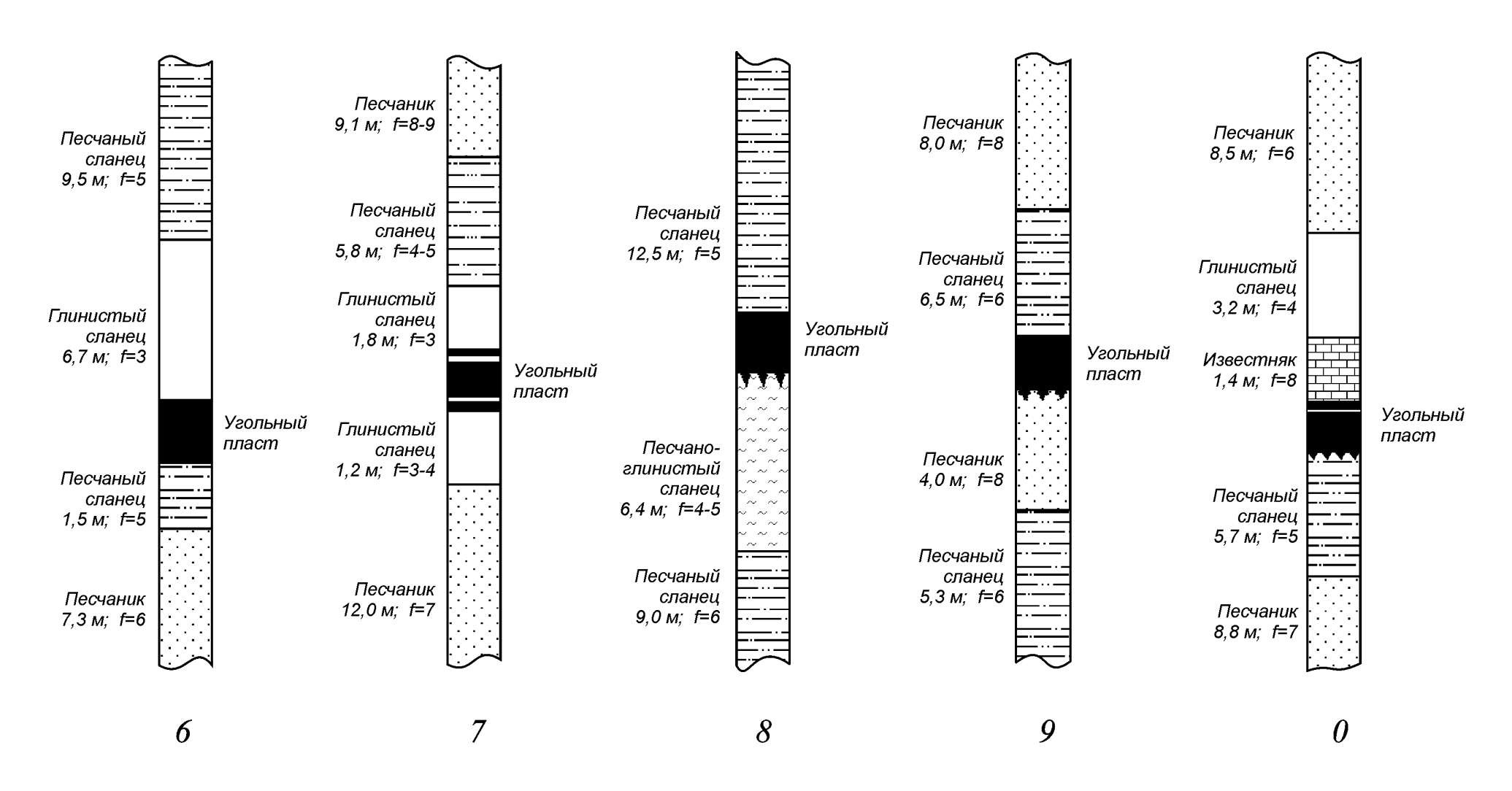

Продолжение рис. А.11 - Структурные колонки угольных пластов

### **Алгоритм выбора исходных данных для выполнения курсового проекта**

При самостоятельном выборе студентом исходных данных для выполнения курсового проекта используются две последние цифры номера его зачетной книжки. Выбор вариантов исходных данных производится в такой последовательности.

1. По предпоследней цифре номера зачетной книжки по табл. [А.1](#page-43-0) определяется номер рисунка с гипсометрическим планом пласта.

| Предпоследняя   | Номер рисунка с | Последняя цифра | Номер рисунка со     |
|-----------------|-----------------|-----------------|----------------------|
| цифра номера    | формой          | номера зачетной | структурной колонкой |
| зачетной книжки | шахтного поля   | книжки          | пласта               |
|                 | Рис. А.1        |                 | Рис. $A.11-0$        |
|                 | Рис. А.2        |                 | Рис. $A.11-1$        |
|                 | Рис. А.3        | 2               | Рис. $A.11-2$        |
| 3               | $P$ ис. А.4     | 3               | Рис. $A.11-3$        |
|                 | Рис. А.5        |                 | Рис. А.11-4          |
| 5               | Рис. А.6        | 5               | Рис. А.11-5          |
| 6               | Рис. А.7        | 6               | Рис. А.11-6          |
|                 | Рис. А.8        |                 | Рис. А.11-7          |
| 8               | Рис. А.9        | 8               | Рис. А.11-8          |
| Q               | Рис. А.10       | 9               | Рис. А.11-9          |

<span id="page-43-0"></span>Таблица [А.](#page-30-1)1 – Данные для выбора формы шахтного поля и структурных колонок пластов

Масштаб плана при этом определяется следующим образом.

Если сумма двух последних цифр номера зачетки является четным числом, то использовать следует масштаб, обозначенный буквой **А**. При нечетном значении суммы — масштаб, обозначенный буквой **Б**.

Участок пласта для проектирования определяется с использованием числа, состоящего из двух последних цифр номера зачетной книжки. Это число следует разделить на 4 и определить остаток от деления. После этого по таблице [А.2](#page-43-1) выбрать участок пласта, обозначенный на плане соответствующей буквой.

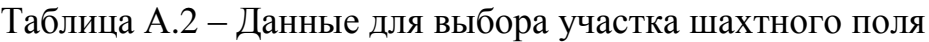

<span id="page-43-1"></span>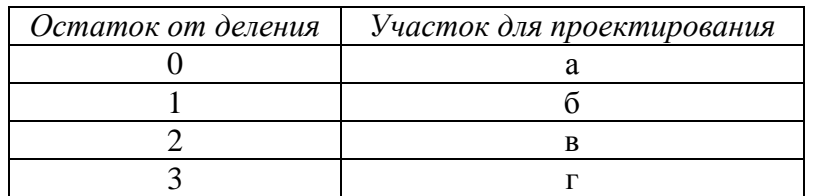

- 2. По последней цифре номера зачетной книжки по табл. [А.1](#page-43-0) определяется номер рисунка со структурной колонкой пласта.
- 3. По таблице [А.3](#page-44-0) определяется номер варианта с исходными данными с использованием числа, состоящего из двух последних цифр номера зачетной книжки. Если это число больше 25, то из него следует вычитать 25 до тех пор, пока результат не окажется меньшим либо равным 25-ти.

<span id="page-44-0"></span>Таблица А.3 - Варианты исходных данных для выполнения курсового проекта

|                 |                     |                                   |                                      | Особые свойства пласта           |                             |                  | Лава-аналог                                                                   |            |                          |                   |                      |                                              |                                                                                                   |                       |                                           | Σ                                          |
|-----------------|---------------------|-----------------------------------|--------------------------------------|----------------------------------|-----------------------------|------------------|-------------------------------------------------------------------------------|------------|--------------------------|-------------------|----------------------|----------------------------------------------|---------------------------------------------------------------------------------------------------|-----------------------|-------------------------------------------|--------------------------------------------|
|                 | Средняя<br>мощность | Диапазон<br>колебания<br>мощности | запным выбросам<br>опасность по вне- | взрывам угольной<br>опасность по | ĸ<br>самовозгоранию<br>угля | плотность        | $\mathbf{M}^3/\mathbf{q}$<br>очистной забой,<br>$\blacksquare$<br>Приток воды | система    | длина                    | средняя<br>добыча | метановыделение (без | относительное<br>дегазации), $M^3/T$         | ской глубине $X$ <sub>2</sub> , м <sup>3</sup> /т с.б.м<br>ность пласта на фактиче-<br>метанонос- | Выход летучих веществ | мета-<br>Глубина границы<br>новой зоны, м | Средняя абсолютная<br>отметка поверхности, |
|                 | пласта, м           | пласта<br>$\Delta m, \%$          |                                      |                                  |                             | $\rm{T/M}^3$     |                                                                               | разработки | $l_{\alpha\mu,\phi}$ , M | угля $A_{\phi}$ , | И3                   | в выраб.                                     |                                                                                                   |                       |                                           |                                            |
| № варианта      |                     |                                   | угля и газа                          | пыли                             | склонность                  | Средняя<br>угля, |                                                                               |            |                          | $T/CYT$ .         | пласта,              | прост-во,                                    | Природная                                                                                         | $V^{def},\, \%$       |                                           |                                            |
|                 |                     |                                   |                                      |                                  |                             |                  |                                                                               |            |                          |                   | $q_{nn,\phi}$        | $q_{\mathfrak{s} \mathfrak{n} \mathfrak{s}}$ |                                                                                                   |                       |                                           |                                            |
|                 | 1,20                | $-5+8$                            | да                                   | нет                              | нет                         | 1,32             |                                                                               | столбовая  | 205                      | 690               | 6,4                  | 13,1                                         | 14                                                                                                | 9,5                   | 180                                       | $+178$                                     |
| $\overline{2}$  | 1,00                | $-8+7$                            | нет                                  | нет                              | нет                         | 1,30             | $\overline{2}$                                                                | сплошная   | 230                      | 540               | 5,5                  | 7,2                                          | 23                                                                                                | 13,0                  | 170                                       | $+184$                                     |
| 3               | 1,70                | $-11$<br>$\dots +6$               | нет                                  | да                               | да                          | 1,33             | 3                                                                             | столбовая  | 195                      | 960               | 8,6                  | 11,6                                         | 19                                                                                                | 6,5                   | 190                                       | $+181$                                     |
| $\overline{4}$  | 0,90                | $-7+9$                            | нет                                  | нет                              | нет                         | 1,35             | нет                                                                           | сплошная   | 203                      | 420               | 7,4                  | 7,7                                          | 21                                                                                                | 14,6                  | 170                                       | $+194$                                     |
| 5               | 0,80                | $-5+11$                           | нет                                  | нет                              | нет                         | 1,40             | $\overline{7}$                                                                | сплошная   | 197                      | 540               | 5,2                  | 7,5                                          | 34                                                                                                | 6,7                   | 210                                       | $+164$                                     |
| 6               | 1,10                | $-7+9$                            | нет                                  | нет                              | да                          | 1,32             | $\mathbf{1}$                                                                  | сплошная   | 218                      | 480               | $\overline{5,3}$     | 12,6                                         | 28                                                                                                | 10,8                  | 200                                       | $+180$                                     |
| $\overline{7}$  | 1,50                | $-10+8$                           | нет                                  | нет                              | нет                         | 1,50             | 5                                                                             | столбовая  | 225                      | 720               | 8,3                  | 14,0                                         | 21                                                                                                | 11,4                  | 170                                       | $+196$                                     |
| $8\,$           | 1,00                | $-7+9$                            | нет                                  | нет                              | да                          | 1,36             | 3                                                                             | сплошная   | 215                      | 310               | 4,1                  | 7,2                                          | 14                                                                                                | 8,9                   | 190                                       | $+188$                                     |
| 9               | 1,30                | $-9+7$                            | да                                   | нет                              | да                          | 1,52             | 3                                                                             | столбовая  | 180                      | 590               | $\frac{5,6}{ }$      | 10,6                                         | 27                                                                                                | 8,1                   | 200                                       | $+194$                                     |
| 10              | 1,00                | $-7+8$                            | нет                                  | нет                              | нет                         | 1,28             | $\overline{4}$                                                                | сплошная   | 198                      | 460               | 4,8                  | 13,2                                         | 21                                                                                                | 5,2                   | 200                                       | $+179$                                     |
| 11              | 1,20                | $-8+11$                           | да                                   | нет                              | нет                         | 1,30             | нет                                                                           | сплошная   | 230                      | 490               | $\overline{5,3}$     | 9,0                                          | 20                                                                                                | 9,4                   | 200                                       | $+170$                                     |
| 12              | 1,10                | $-6+8$                            | нет                                  | да                               | да                          | 1,42             | $\mathbf{1}$                                                                  | столбовая  | 185                      | 550               | 4,8                  | 12,6                                         | 25                                                                                                | 13,4                  | 180                                       | $+183$                                     |
| 13              | 1,00                | $-5+9$                            | нет                                  | да                               | да                          | 1,44             | $\overline{4}$                                                                | сплошная   | 197                      | 670               | 5,7                  | 10,5                                         | 23                                                                                                | 3,9                   | 210                                       | $+175$                                     |
| 14              | 1,90                | $-11$<br>$\dots +9$               | нет                                  | нет                              | нет                         | 1,35             | нет                                                                           | столбовая  | 207                      | 1190              | 9,6                  | 15,1                                         | 26                                                                                                | 8,0                   | 210                                       | $+194$                                     |
| 15              | 1,60                | $-10.$<br>$+10$                   | да                                   | нет                              | да                          | 1,33             | 3                                                                             | столбовая  | 240                      | 920               | 4,1                  | 9,3                                          | 22                                                                                                | 11,9                  | 170                                       | $+178$                                     |
| 16              | 1,50                | $-11$<br>$+9$                     | да                                   | да                               | да                          | 1,29             | $\overline{4}$                                                                | сплошная   | 195                      | 870               | 6,3                  | 8,2                                          | 19                                                                                                | 7,8                   | 190                                       | $+162$                                     |
| 17              | 1,00                | $-8+7$                            | нет                                  | нет                              | да                          | 1,38             | 1                                                                             | сплошная   | 220                      | 380               | $\overline{5,8}$     | $\overline{8,2}$                             | 30                                                                                                | 6,5                   | 210                                       | $+177$                                     |
| 18              | 1,40                | $-9+8$                            | нет                                  | нет                              | да                          | 1,41             | $\overline{2}$                                                                | столбовая  | 204                      | 830               | 5,2                  | 10,7                                         | 29                                                                                                | 13,4                  | 190                                       | $+169$                                     |
| 19              | 1,60                | $-10.$<br>$+8$                    | да                                   | нет                              | нет                         | 1,50             | нет                                                                           | столбовая  | 175                      | 910               | 8,7                  | 8,9                                          | 30                                                                                                | 9,2                   | 210                                       | $+167$                                     |
| 20              | 1,00                | $-7+9$                            | да                                   | нет                              | да                          | 1,37             | 3                                                                             | сплошная   | 223                      | 570               | 6,8                  | 8,9                                          | 18                                                                                                | 13,3                  | 210                                       | $+177$                                     |
| $\overline{21}$ | 1,20                | $-10+10$                          | нет                                  | нет                              | да                          | 1,29             | $\overline{2}$                                                                | сплошная   | 215                      | 490               | 5,5                  | 9,8                                          | 17                                                                                                | 4,2                   | 170                                       | $+166$                                     |
| 22              | 0.90                | $-5+8$                            | да                                   | нет                              | да                          | 1,38             | нет                                                                           | сплошная   | 202                      | 470               | 4,9                  | 9,5                                          | 19                                                                                                | 4,3                   | 180                                       | $+188$                                     |
| 23              | 1,40                | $-9+7$                            | нет                                  | нет                              | да                          | 1,41             | 4                                                                             | столбовая  | 194                      | 780               | 7,3                  | 0,8                                          | 20                                                                                                | 6,6                   | 190                                       | $+180$                                     |
| 24              | 0,90                | $-8+10$                           | нет                                  | да                               | нет                         | 1,50             | $\mathbf{1}$                                                                  | сплошная   | 221                      | 560               | 5,6                  | 10,5                                         | 32                                                                                                | 2,9                   | 180                                       | $+187$                                     |
| $\overline{25}$ | 1.90                | $-8+8$                            | да                                   | нет                              | нет                         | 1,37             | 6                                                                             | столбовая  | 205                      | 1270              | 8,3                  | 14,5                                         | 17                                                                                                | 6.9                   | 190                                       | $+162$                                     |

**Например**, две последние цифры номера зачетной книжки — **89**.

Предпоследняя цифра номера — 8, следовательно, номер рисунка с гипсометрическим планом пласта — А.9.

Сумма двух последних цифр номера зачетки (17) является нечетным числом, поэтому масштаб плана — Б.

Последняя цифра номера — 9, тогда номер рисунка со структурной колонкой для пласта — рис. А.11 колонка 9.

Остаток от деления числа 89 на 4 равен 1. По таблице А.2 определяем, что для проектирования следует принять участок пласта, который на гипсометрическом плане обозначен буквой "б"

Определяем номер варианта с исходными данными (с использованием числа, состоящего из двух последних цифр номера зачетной книжки — 89)

$$
89 - 25 = 64 > 25;
$$
  
\n
$$
64 - 25 = 39 > 25;
$$
  
\n
$$
39 - 25 = 14 < 25,
$$

следовательно, искомым является вариант №14 (строка 14 в табл. [А.3\)](#page-44-0).

Все определенные значения исходных данных заносятся студентом в бланк задания (см. Приложение [Б\)](#page-46-1) и утверждаются (подписываются) после обязательного согласования с руководителем курсового проектирования.

#### **Примечания**

- 1. Если две последние цифры номера зачетной книжки являются нулями, то в качестве номера варианта по табл. [А.3](#page-44-0) принимается вариант №25 (строка 25 в табл. [А.3\)](#page-44-0).
- 2. Если в зачетной книжке студента номер не указан либо зачетная книжка отсутствует, то в качестве числа для определения варианта задания используются две последние цифры года рождения студента.
- 3. В случае увеличения размеров рисунка с гипсометрическим планом шахтного поля его следует производить вместе с масштабной линейкой во избежание искажений размеров шахтного поля и углов падения пласта при их определении.

### <span id="page-46-1"></span><span id="page-46-0"></span>**Приложение Б. Бланк для выдачи задания на курсовое проектирование**

# <span id="page-47-1"></span><span id="page-47-0"></span>**Приложение В. Примерная схема размещения графического материала на чертеже (формат листа — А1)**

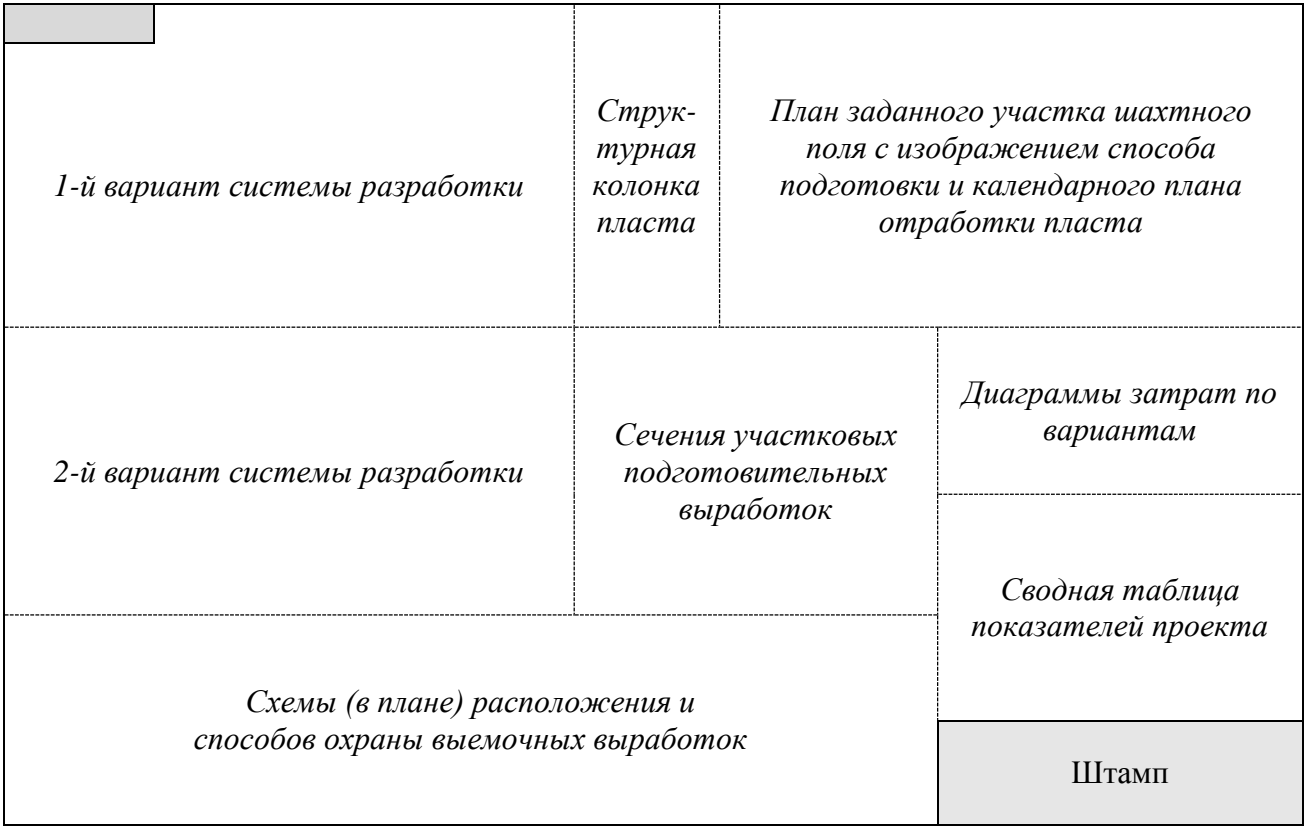

# **Приложение Г.**

## <span id="page-48-1"></span><span id="page-48-0"></span>**Нормативы нагрузки на очистные забои, оборудованные комбайновыми механизированными комплексами**

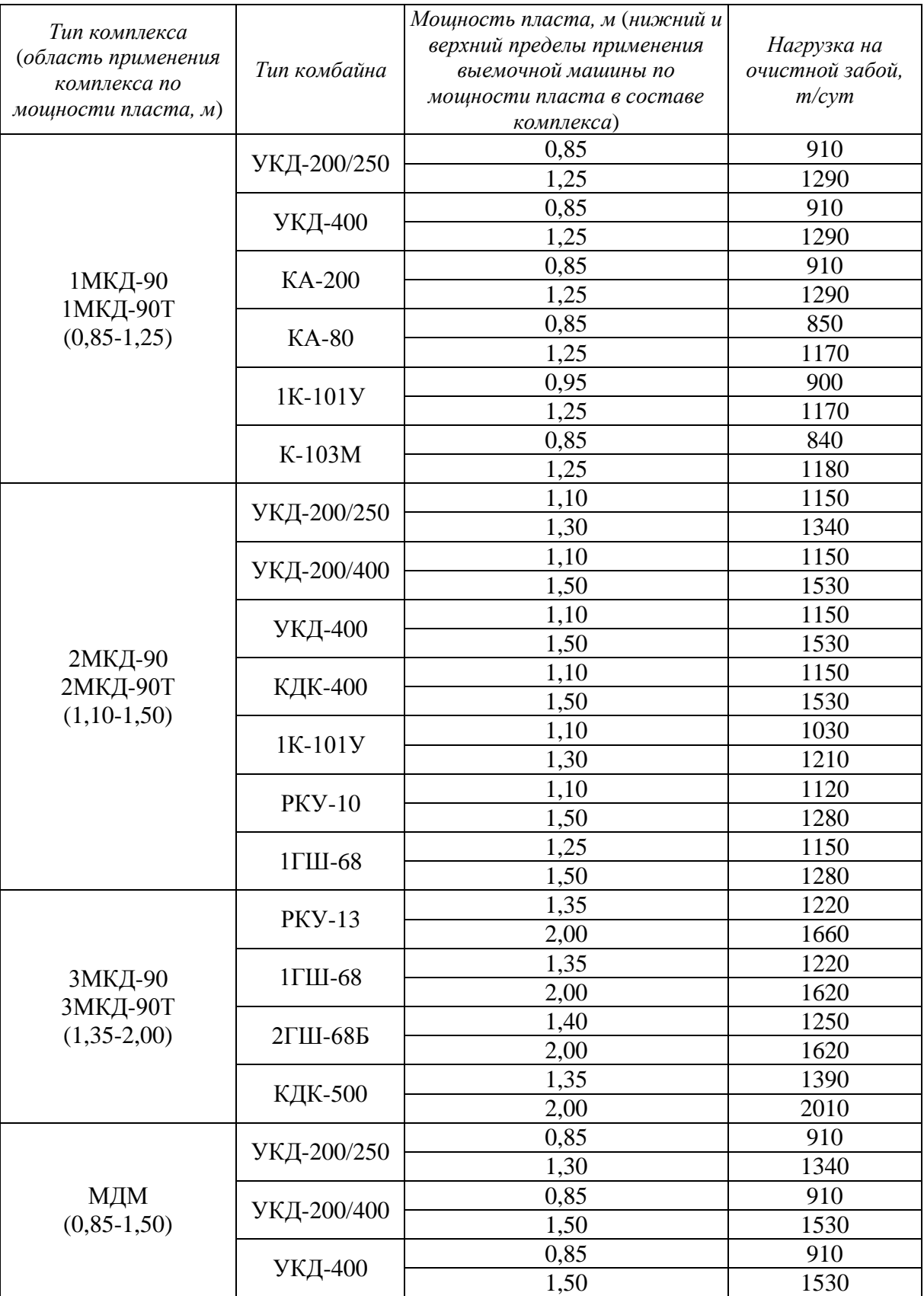

# Продолжение таблицы

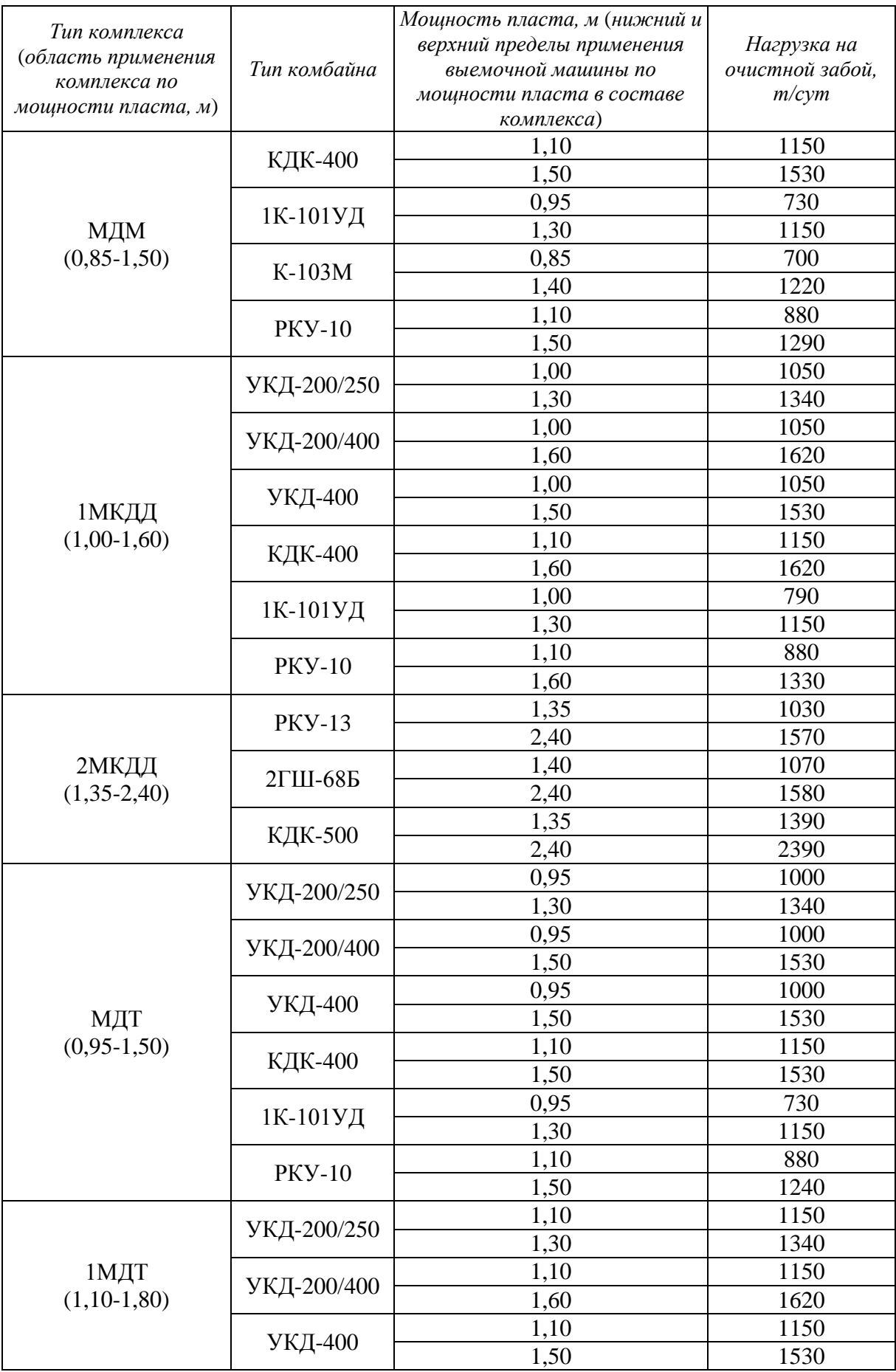

# Продолжение таблицы

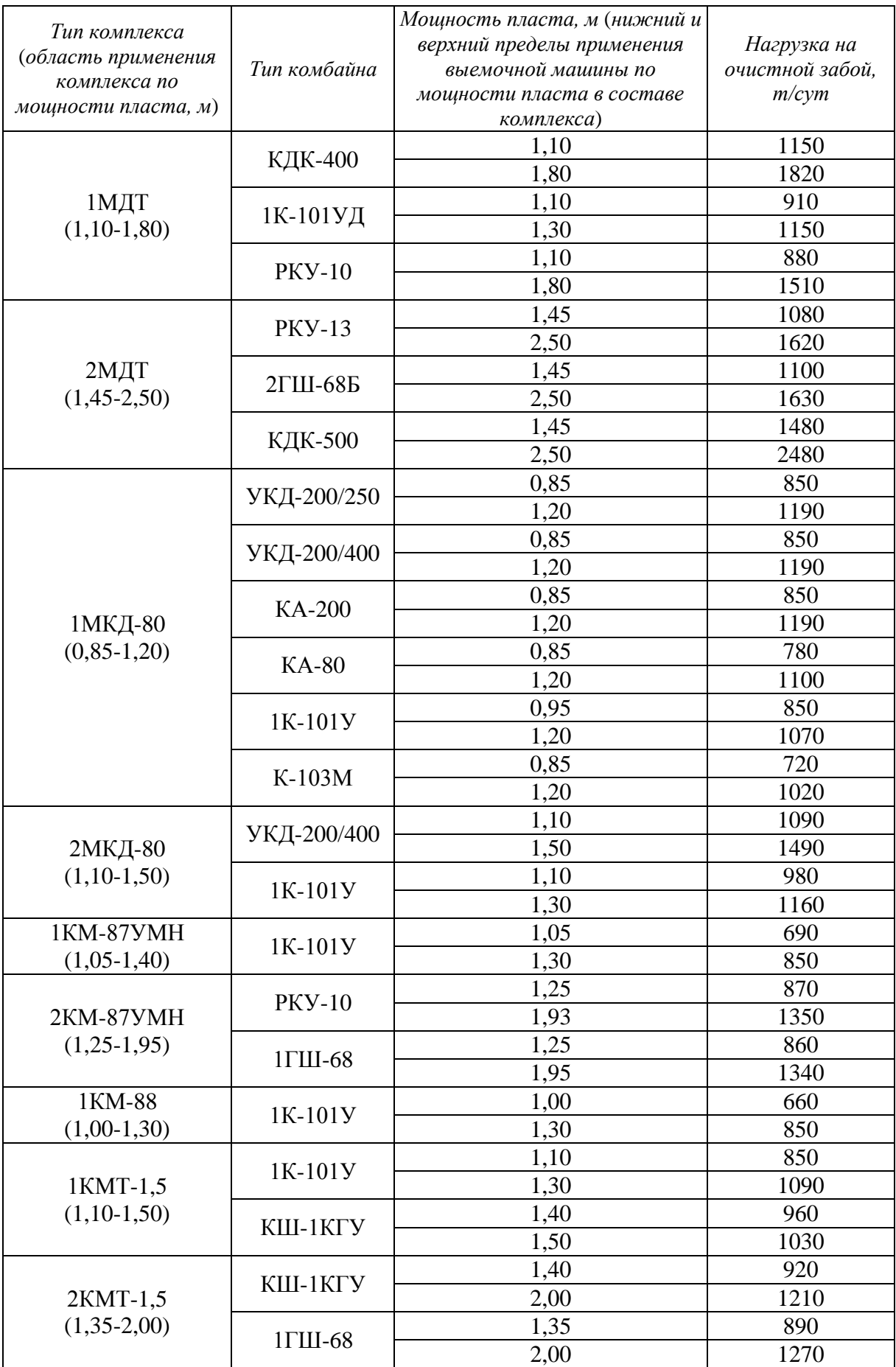

#### Продолжение таблицы

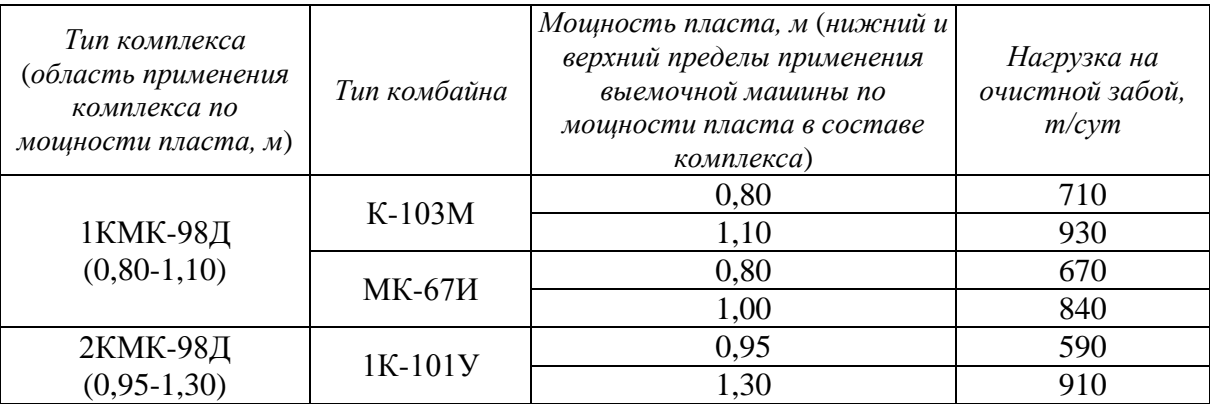

#### *Примечания*

В таблице приведены данные из источника [6].

Условия, для которых определен норматив [6]:

- пологие и наклонные угольные пласты;
- вмещающие породы: устойчивые или средней устойчивости;
- сопротивляемость угля резанию до 360 кН/м;
- длина очистного забоя 200 м;
- отсутствие факторов, осложняющих ведение очистных работ (дизъюнктивные нарушения, сложная гипсометрия, утонения пласта, "ложная" кровля, приток воды и др.);
- трехсменный режим работы по добыче угля при шестичасовой длительности рабочей смены.

При отличии фактических условий отработки пласта от указанных, корректировка норматива нагрузки производится в соответствии с рекомендациями, изложенными в п. [2.3.3](#page-12-1) настоящих методических указаний.

# **Приложение Д.**

## <span id="page-52-1"></span><span id="page-52-0"></span>**Площадь поперечного сечения призабойных пространств в свету для очистных выработок с механизированными крепями**

|                       | Вынимаемая мощность          |                                  | Формула                                           |  |  |
|-----------------------|------------------------------|----------------------------------|---------------------------------------------------|--|--|
| Тип механизированной  | разрабатываемого             | Сечение лавы в                   | для определения                                   |  |  |
| крепи                 | пласта т <sub>в пр</sub> , м | свету $S_{\nu}$ , м <sup>2</sup> | $S_{\sigma q}$ , $M^2$                            |  |  |
|                       | 0,85                         | 2,135                            |                                                   |  |  |
| 1 КД-90               | 1,05                         | 2,986                            | $S_{ov} = 4,2525m_{emp} - 1,4795$                 |  |  |
|                       | 1,25                         | 3,836                            |                                                   |  |  |
|                       | 1,10                         | 2,632                            |                                                   |  |  |
| 2 КД-90               | 1,30                         | 3,369                            | $S_{\text{ov}} = 3{,}685m_{\text{em}} - 1{,}4215$ |  |  |
|                       | 1,50                         | 4,106                            |                                                   |  |  |
|                       | 1,10                         | 2,368                            |                                                   |  |  |
| 2 КД-90 т             | 1,30                         | 3,081                            | $S_{0} = 3,5625m_{B} = 1,5506$                    |  |  |
|                       | 1,50                         | 3,793                            |                                                   |  |  |
|                       | 1,35                         | 3,137                            |                                                   |  |  |
| 3 КД-90               | 1,68                         | 4,486                            | $S_{0y} = 4,1489m - 2,4707$                       |  |  |
|                       | 2,00                         | 5,834                            |                                                   |  |  |
|                       | 1,35                         | 2,874                            |                                                   |  |  |
| 3 КД-90 т             | 1,68                         | 4,150                            | $S_{\text{ov}} = 3,9258m_{\text{em}} - 2,4323$    |  |  |
|                       | 2,00                         | 5,426                            |                                                   |  |  |
|                       | 0,80                         | 1,840                            |                                                   |  |  |
| ДМ                    | 1,15                         | 3,045                            | $S_{0} = 3,4429m_{\text{B, np}} - 0,9143$         |  |  |
|                       | 1,50                         | 4,250                            |                                                   |  |  |
|                       | 0,90                         | 1,950                            |                                                   |  |  |
| 1 КДД                 | 1,25                         | 3,275                            | $S_{ov} = 3,7857m_{emp} - 1,4571$                 |  |  |
|                       | 1,60                         | 4,600                            |                                                   |  |  |
|                       | 1,35                         | 3,200                            |                                                   |  |  |
| 2 КДД                 | 1,88                         | 5,200                            | $S_{0} = 3,8094 m_{\text{B} np} - 1,949$          |  |  |
|                       | 2,40                         | 7,200                            |                                                   |  |  |
|                       | 1,10                         | 1,920                            |                                                   |  |  |
| $1 \mu$               | 1,45                         | 3,380                            | $S_{\text{ov}} = 4,1714m_{\text{em}} - 2,6686$    |  |  |
|                       | 1,80                         | 4,840                            |                                                   |  |  |
|                       | 1,15                         | 2,300                            |                                                   |  |  |
| KM-87 YMH, YMA;       | 1,55                         | 3,450                            | $S_{\text{ov}} = 2,875 m_{\text{em}} - 1,0063$    |  |  |
| KM-87 YMH, YMB        | 1,95                         | 4,600                            |                                                   |  |  |
|                       | 1,00                         | 2,300                            |                                                   |  |  |
| <b>KM-88</b>          | 1,15                         | 2,500                            | $S_{0} = 1,3333m_{\text{B up}} + 0,9667$          |  |  |
| $(1 KM-88)$           | 1,30                         | 2,700                            |                                                   |  |  |
|                       | 0,70                         | 1,500                            |                                                   |  |  |
| 1 KM-98               | 1,00                         | 2,450                            | $S_{\text{ov}} = 3,1667m_{\text{em}} - 0,7167$    |  |  |
| $(1 KM 97 \text{ Д})$ | 1,30                         | 3,400                            |                                                   |  |  |
|                       | 0,85                         | 1,700                            |                                                   |  |  |
| КД-80                 | 1,03                         | 2,050                            | $S_{0} = 1,9995 m_{\rm snp} - 0,0028$             |  |  |
|                       | 1,20                         | 2,400                            |                                                   |  |  |
|                       | 1,10                         | 2,400                            |                                                   |  |  |
| 1 KMT                 | 1,30                         | 2,850                            | $S_{\text{ov}} = 2,25 m_{\text{em}} - 0,075$      |  |  |
|                       | 1,50                         | 3,300                            |                                                   |  |  |

(по данным В.А.Стукало [16])

# **МЕТОДИЧЕСКИЕ УКАЗАНИЯ к выполнению курсового проекта по курсу «Системы разработки пластовых месторождений полезных ископаемых»**

Для студентов специальности 21.05.04 – "Горное дело" всех форм обучения

Составители:

Подтыкалов Александр Сергеевич

\_\_\_\_\_\_\_\_\_\_\_\_\_\_\_\_\_\_\_\_\_\_\_\_\_\_\_\_\_\_\_\_\_\_\_